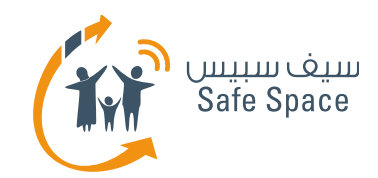

# **مـنـهـج التربية الرقمية**

**ورشة عمل لأولياء الأمور** فهم عالم السلامة على الإنترنت

 $\equiv$ 

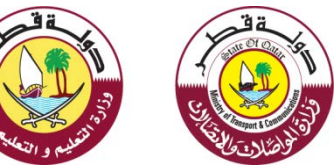

Ø

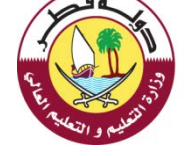

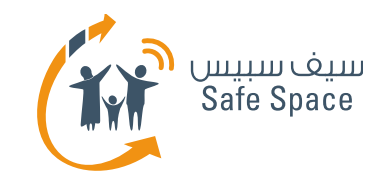

## **أدوات الرقابة الأبوية - بجهاز الكمبيوتر الخاص بك**

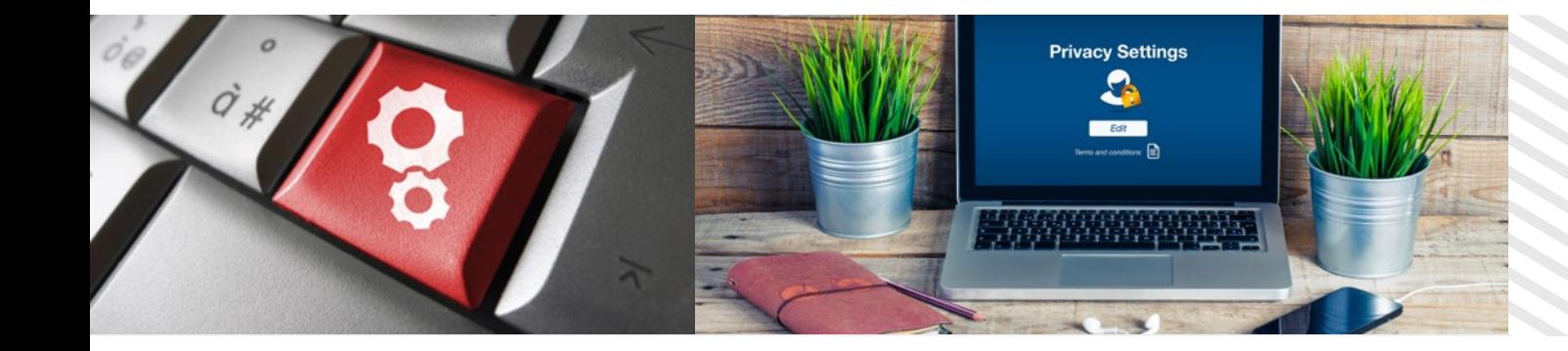

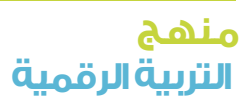

**2**

**ورشة عمل لأولياء الأمور** فهم عالم السلامة على الإنترنت

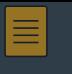

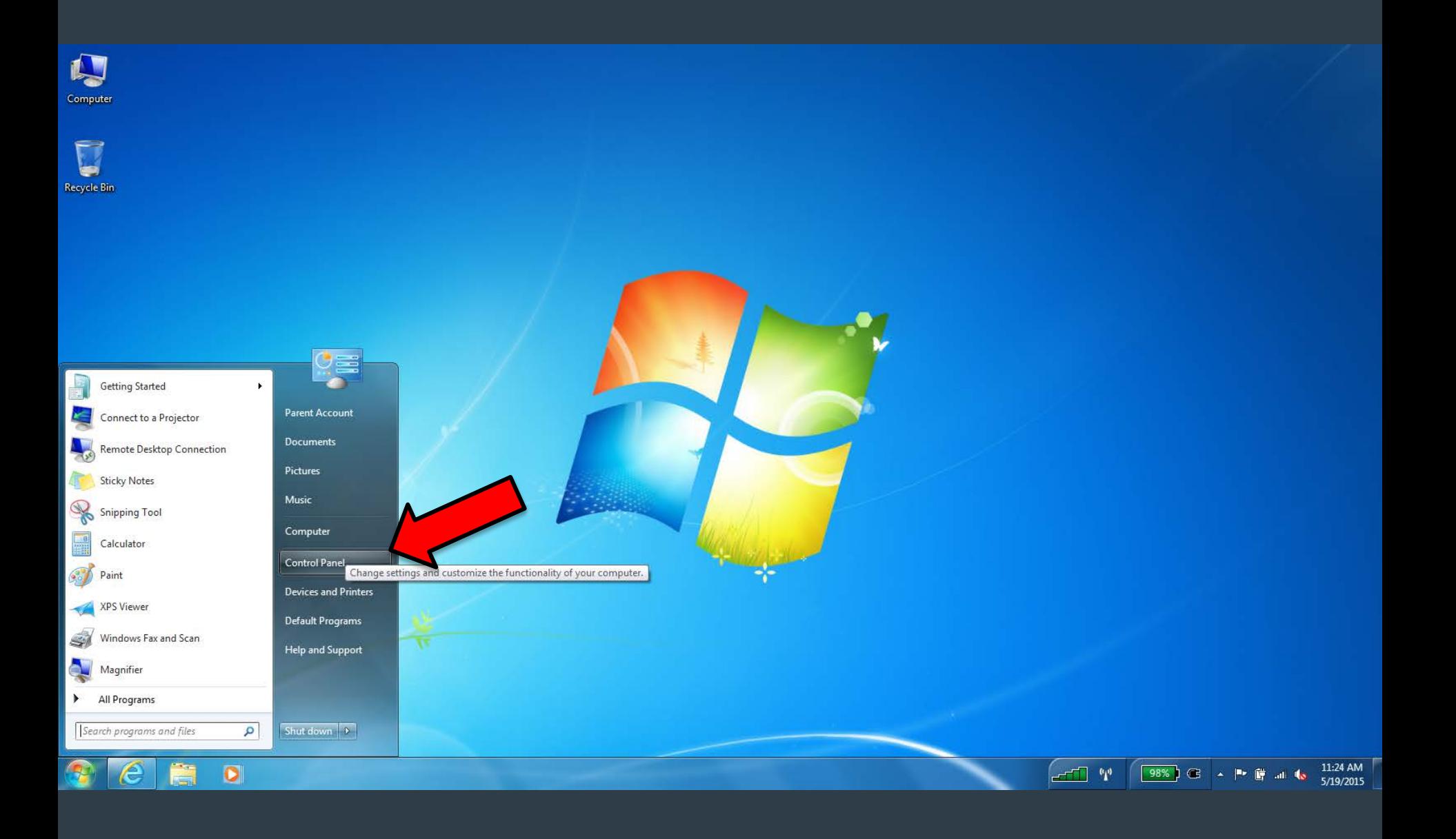

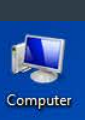

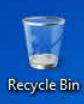

 $\rightarrow$ 

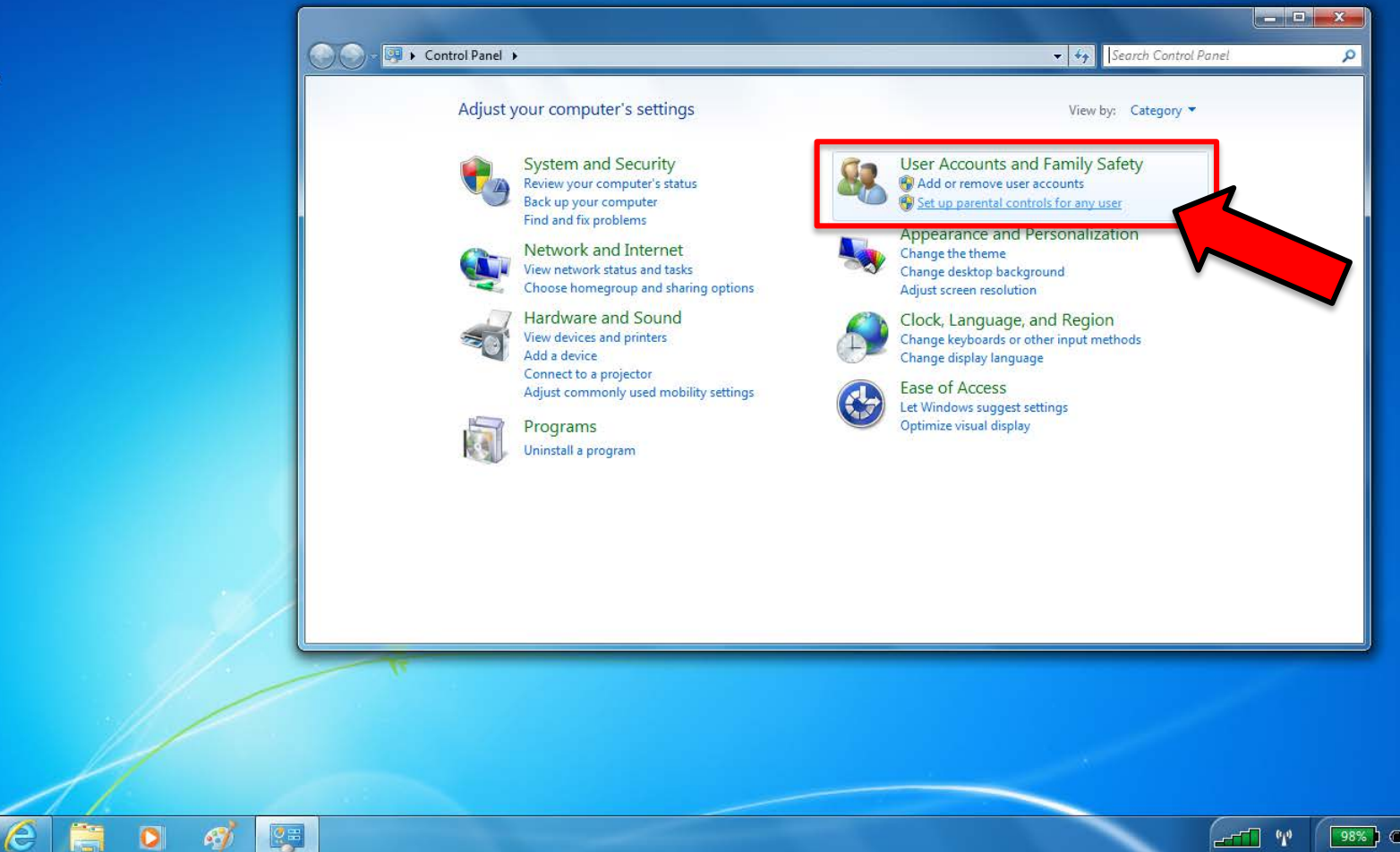

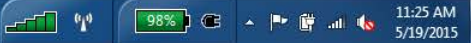

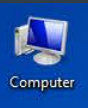

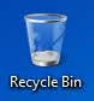

 $\bigcirc$ 

Ĉ

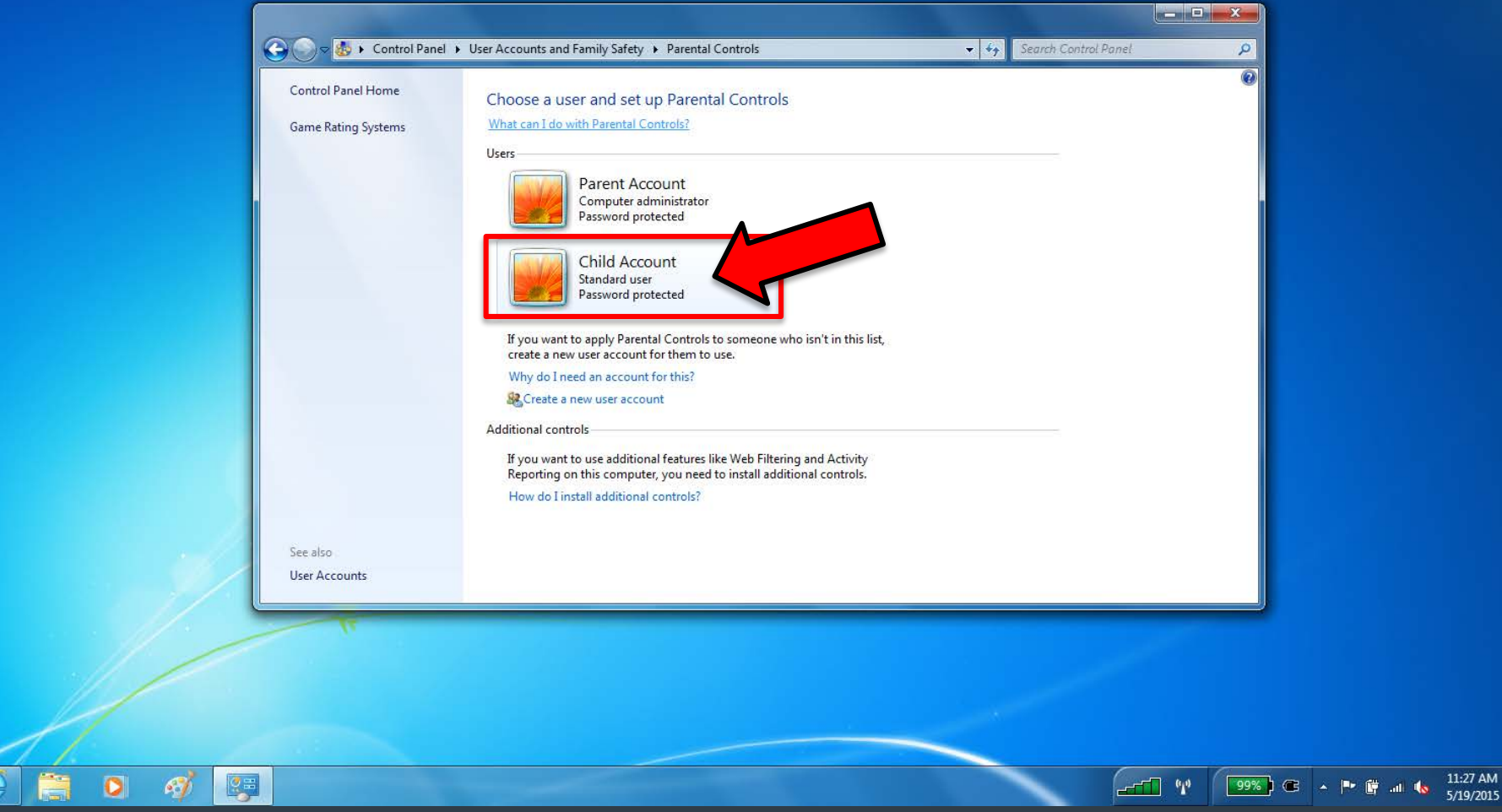

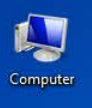

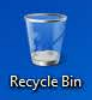

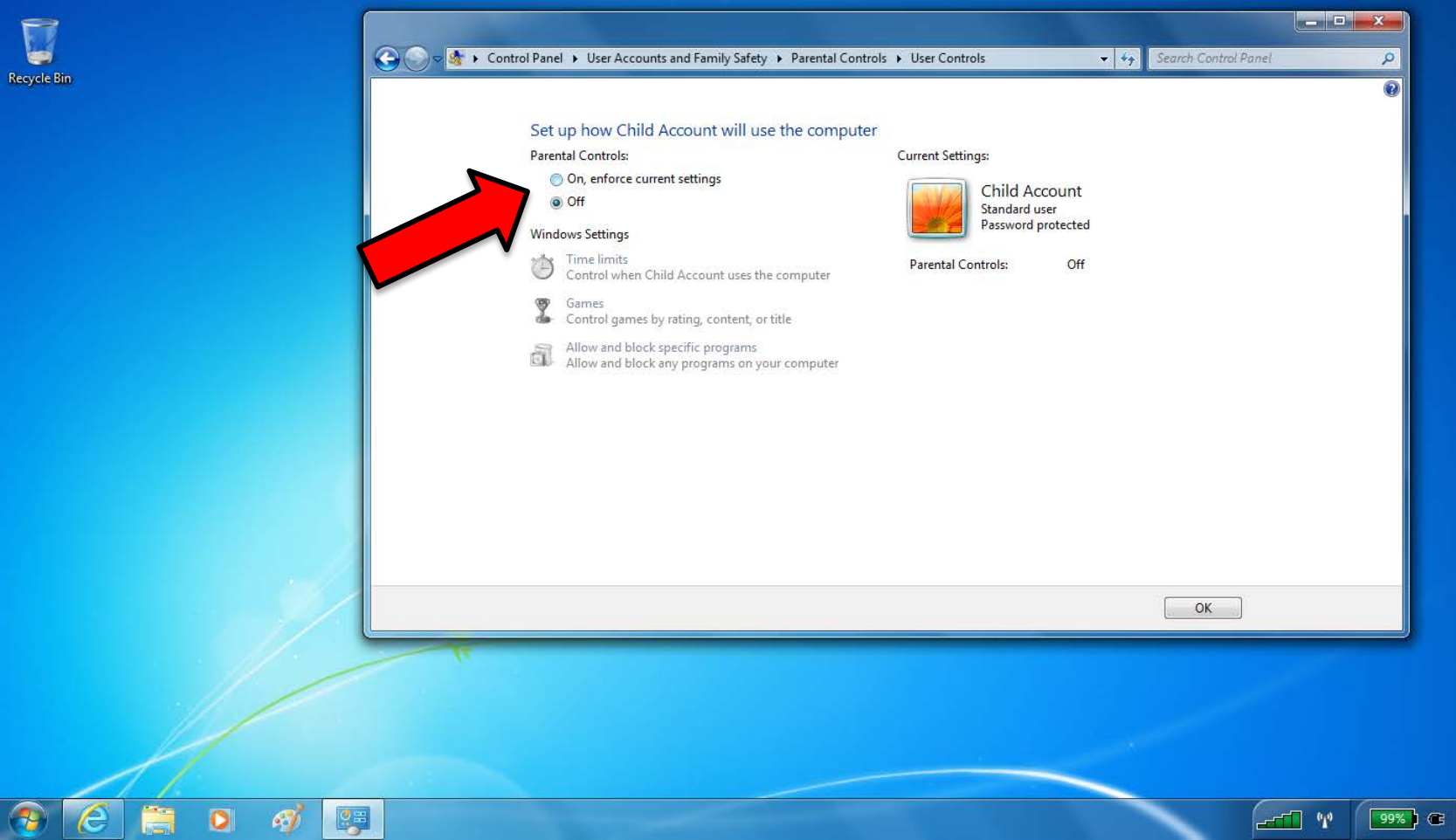

 $\begin{array}{|c|c|c|c|c|}\n\hline\n\end{array}$   $\begin{array}{|c|c|c|}\n\hline\n\end{array}$   $\begin{array}{|c|c|c|}\n\hline\n\end{array}$   $\begin{array}{|c|c|c|}\n\hline\n\end{array}$   $\begin{array}{|c|c|c|}\n\hline\n\end{array}$   $\begin{array}{|c|c|}\n\hline\n\end{array}$   $\begin{array}{|c|c|}\n\hline\n\end{array}$   $\begin{array}{|c|c|}\n\hline\n\end{array}$ 

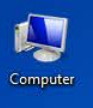

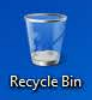

 $PE$ 

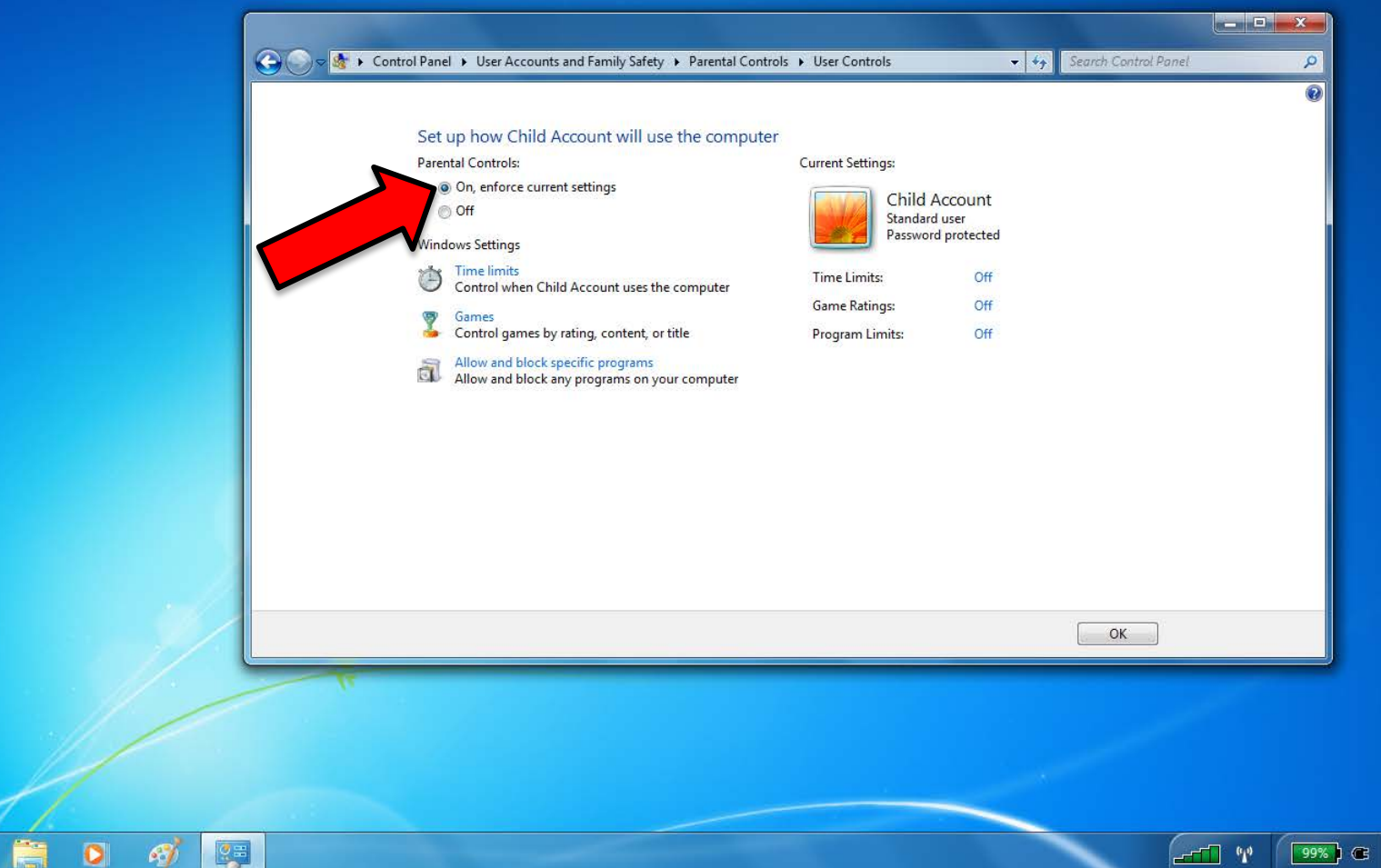

 $\leftarrow$  |\*  $\leftarrow$  |  $\leftarrow$  |  $\leftarrow$  |  $\leftarrow$  |  $\leftarrow$  |  $\leftarrow$  |  $\leftarrow$  |  $\leftarrow$  |  $\leftarrow$  |  $\leftarrow$  |  $\leftarrow$  |  $\leftarrow$  |  $\leftarrow$  |  $\leftarrow$  |  $\leftarrow$  |  $\leftarrow$  |  $\leftarrow$  |  $\leftarrow$  |  $\leftarrow$  |  $\leftarrow$  |  $\leftarrow$  |  $\leftarrow$  |  $\leftarrow$  |  $\leftarrow$  |  $\leftarrow$  |  $\leftarrow$  |  $\leftarrow$ 

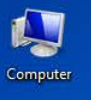

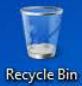

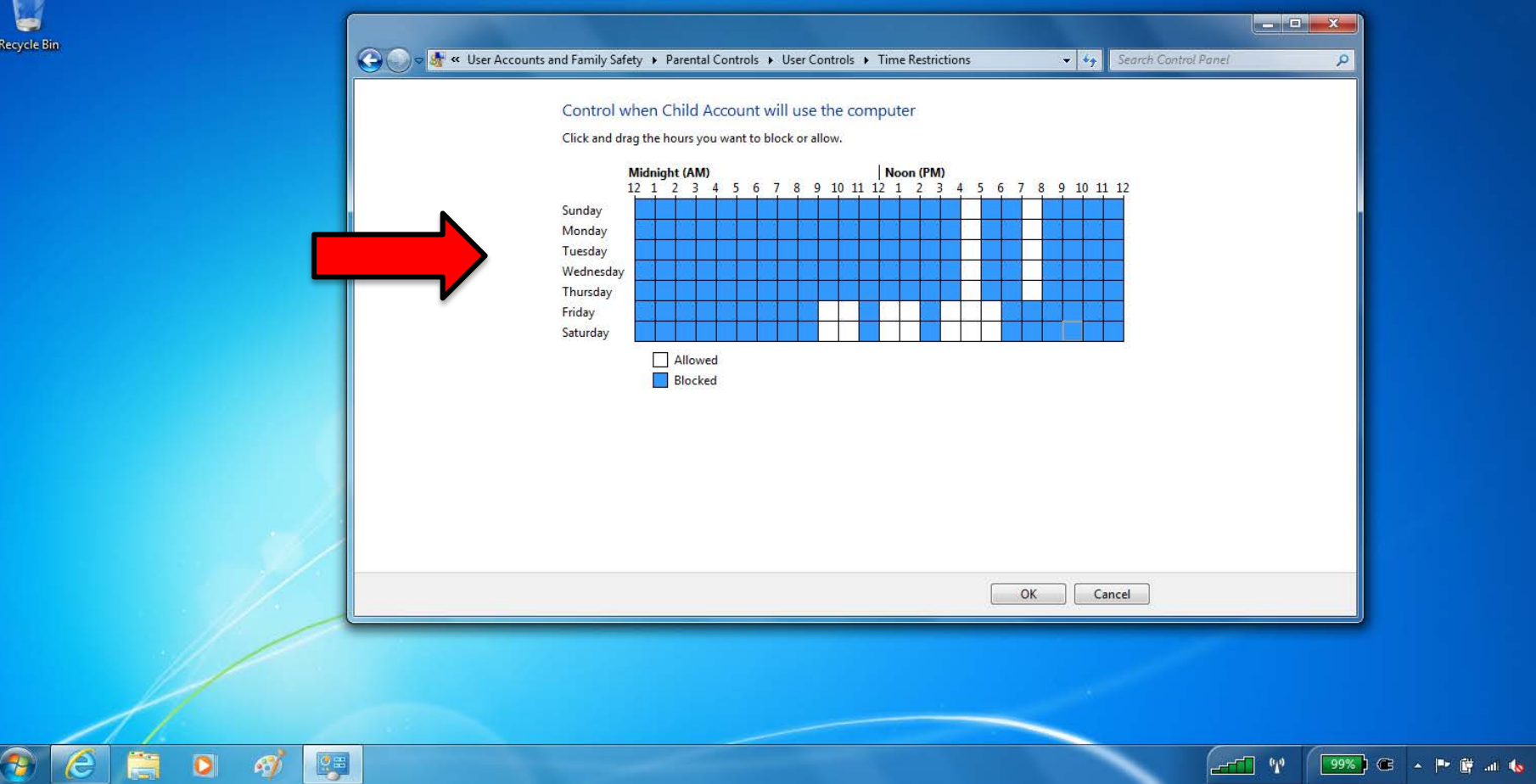

11:32 AM<br>5/19/2015

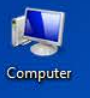

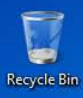

 $\rightarrow$ 

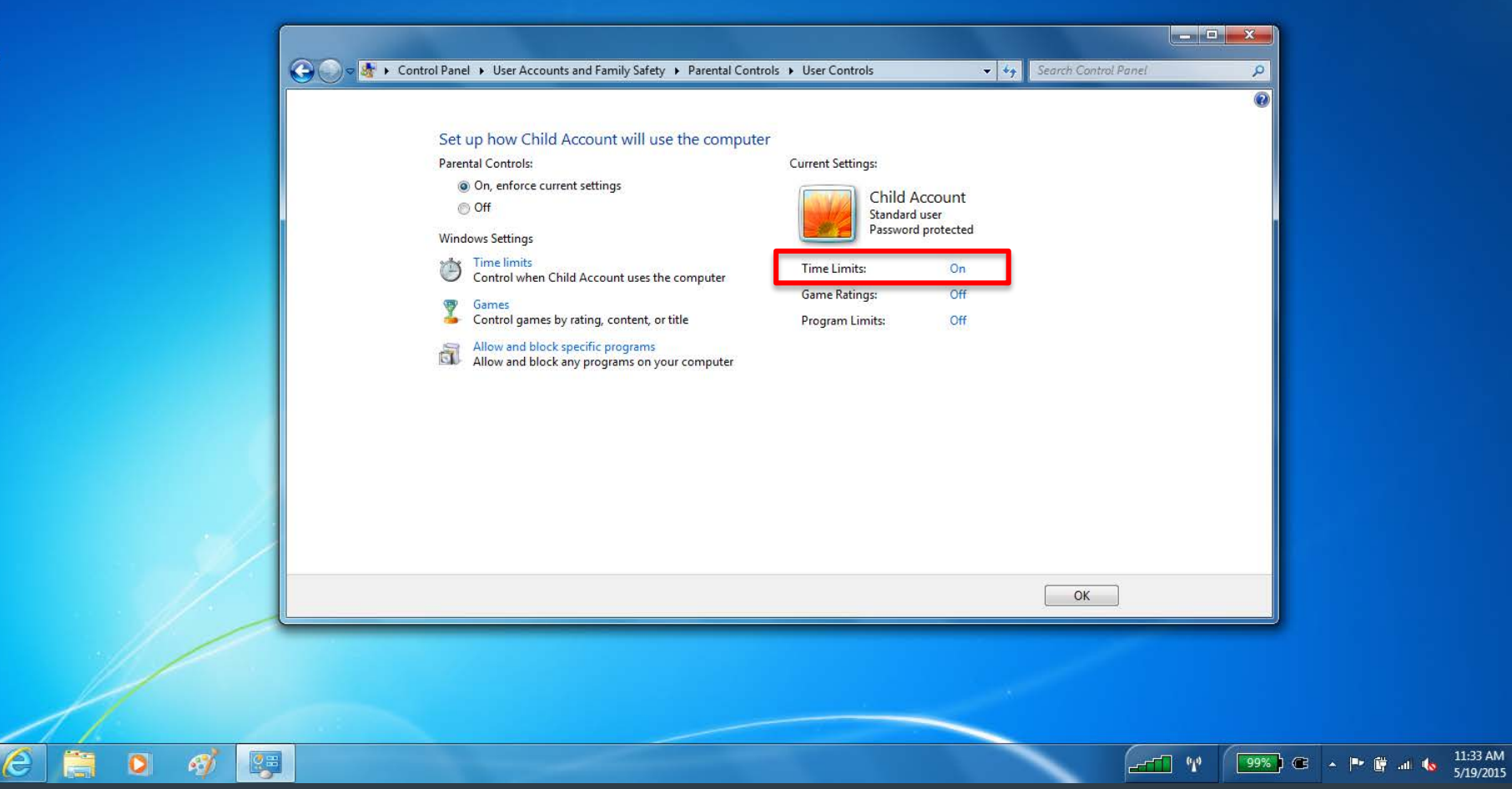

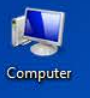

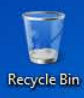

ê

 $\rightarrow$ 

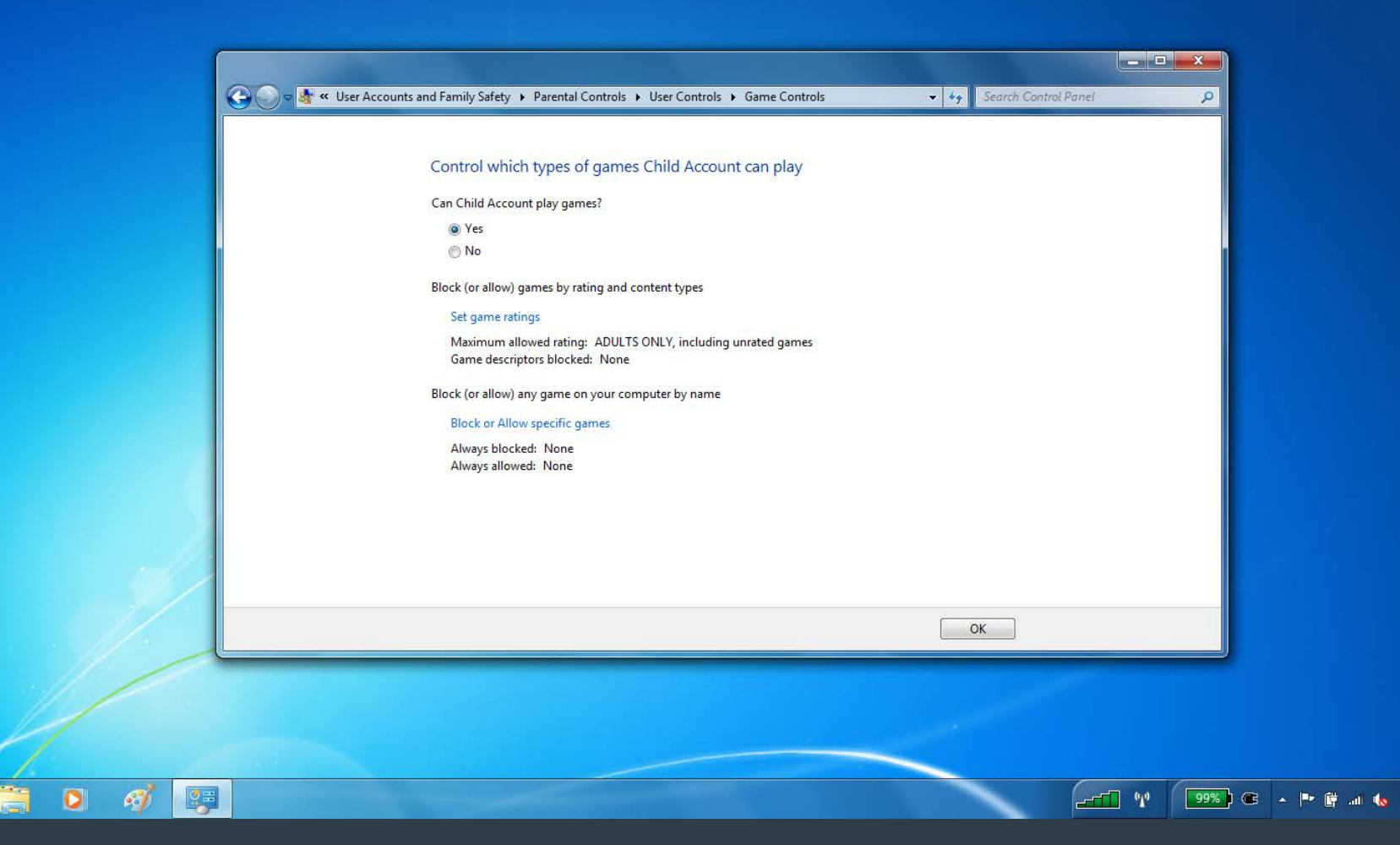

11:33 AM<br>5/19/2015

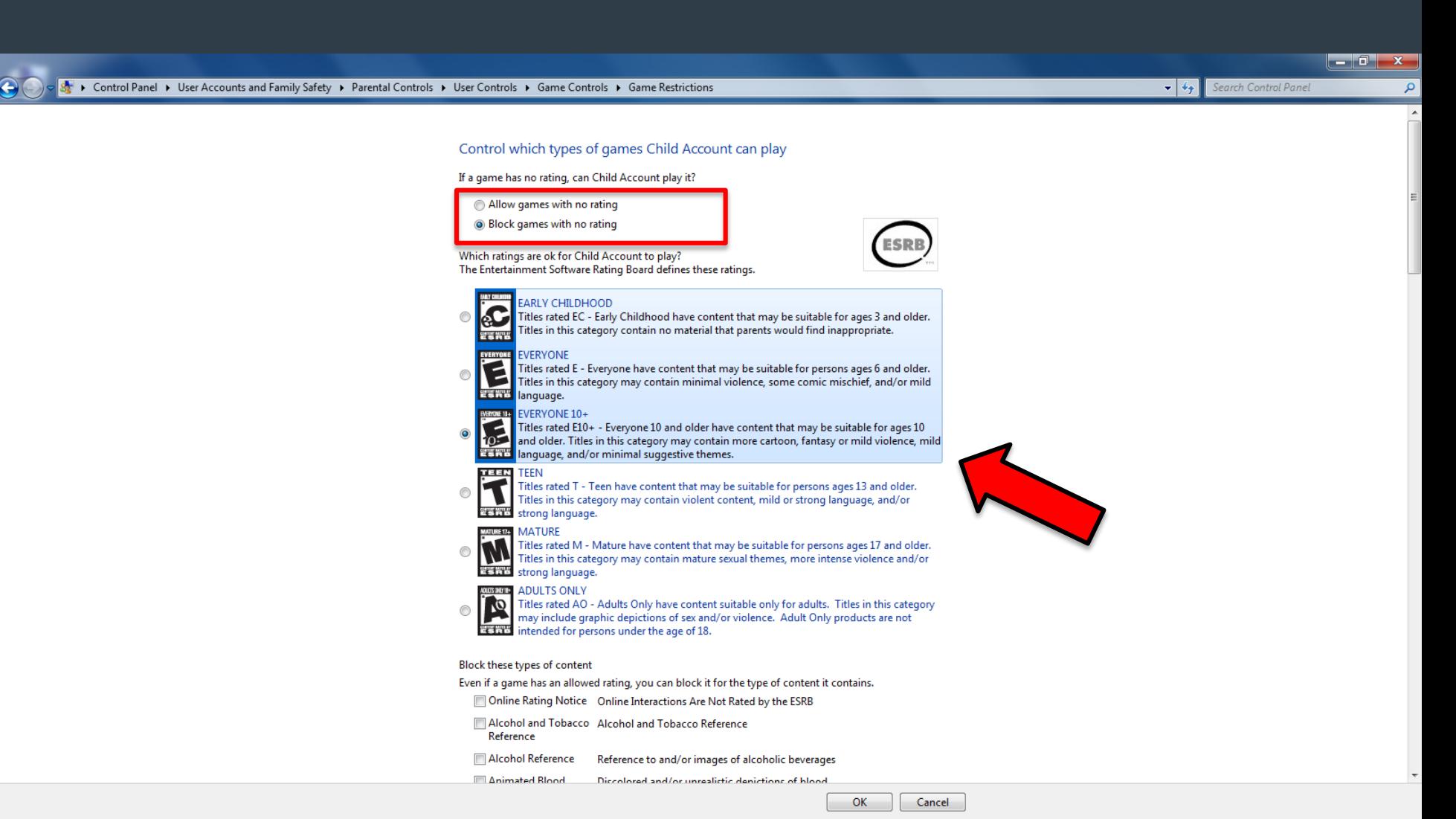

11:34 AM

5/19/2015

 $\mathbb{C}^n$  and  $\mathbb{C}$ 

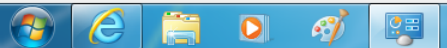

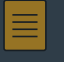

 $\alpha$ 

v 4 Search Control Panel

Control which types of games Child Account can play

Can Child Account play games?

O Yes

 $\odot$  No

Block (or allow) games by rating and content types

#### Set game ratings

Maximum allowed rating: EVERYONE 10+ Game descriptors blocked: None

Block (or allow) any game on your computer by name

#### **Block or Allow specific games**

Always blocked: None Always allowed: None

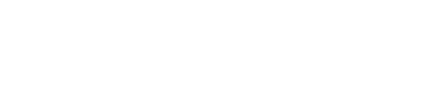

 $\epsilon$ 

 $\mathbf{r}$ 

Ä

 $\bullet$ 

 $\mathscr{L}$ 

图

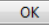

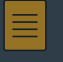

 $\bigodot$ 

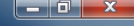

v 4 Search Control Panel  $\overline{\mathbf{Q}}$ 

Control specific games Child Account can and can not play

Allowed Ratings: E10+ - EVERYONE 10+, E - EVERYONE, Ec - EARLY CHILDHOOD **Denied Descriptors: None** 

No Games Installed

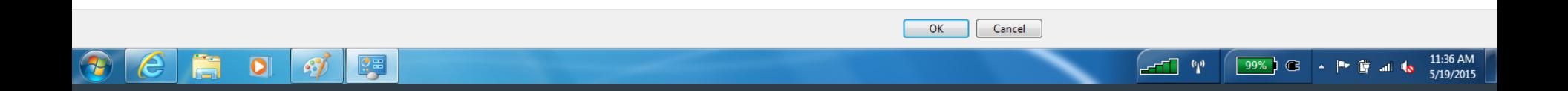

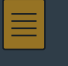

 $\Theta$ C

### v 4 Search Control Panel

 $\overline{\mathbf{Q}}$ 

 $\overline{\bullet}$ 

#### Set up how Child Account will use the computer

**Parental Controls:** 

O On, enforce current settings

O Off

**Windows Settings** 

- $\begin{array}{ccc}\n\bullet & \bullet & \bullet & \bullet \\
\bullet & \bullet & \bullet & \bullet & \bullet\n\end{array}$
- Control when Child Account uses the computer Games Z

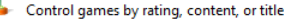

Allow and block specific programs<br>Allow and block any programs on your computer  $\bar{\mathbf{S}}$ 

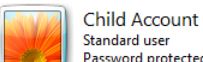

**Current Settings:** 

Standard user Password protected

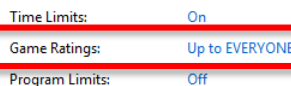

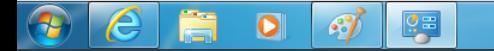

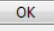

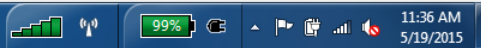

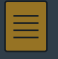

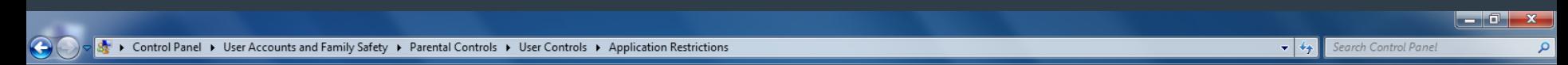

Which programs can Child Account use?

· Child Account can use all programs

◯ Child Account can only use the programs I allow

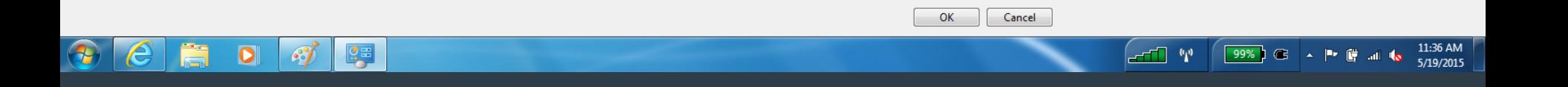

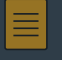

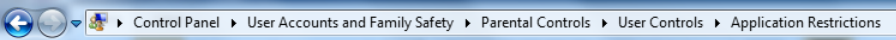

#### Which programs can Child Account use?

- Child Account can use all programs
- . Child Account can only use the programs I allow

#### Check the programs that can be used:

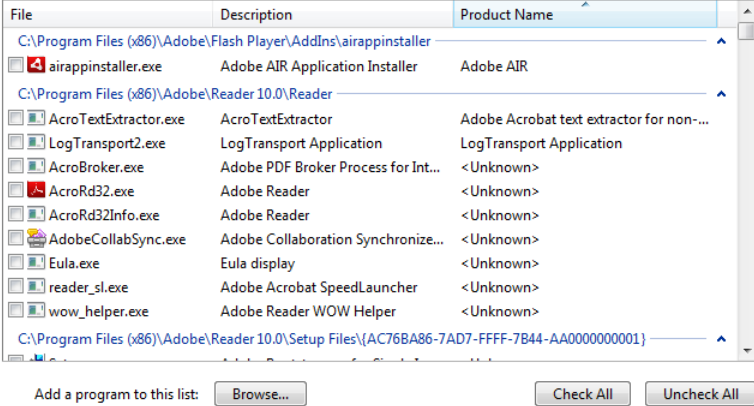

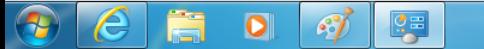

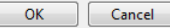

▼ + + Gearch Control Panel

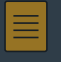

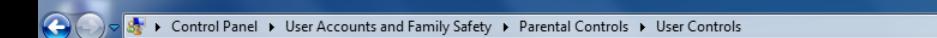

 $\begin{bmatrix} - & \mathbf{0} & \mathbf{x} \end{bmatrix}$ v + + Search Control Panel  $\alpha$ 

 $\overline{\bullet}$ 

#### Set up how Child Account will use the computer

Parental Controls:

O On, enforce current settings

© Off

**Windows Settings** 

- Time limits 3 Control when Child Account uses the computer
- 1 Games

Control games by rating, content, or title

 $\overline{\mathbf{a}}$ 

Allow and block specific programs<br>Allow and block any programs on your computer

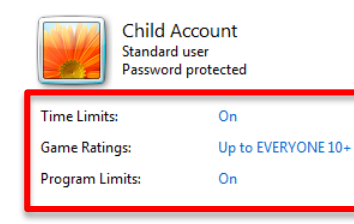

**Current Settings:** 

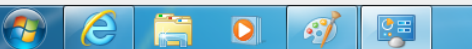

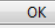

11:38 AM  $\fbox{array 10.4cm \textbf{F} & \textbf{F} & \textbf{F} & \textbf{F} \\ \hline \textbf{F} & \textbf{F} & \textbf{F} & \textbf{F} \\ \hline \textbf{F} & \textbf{F} & \textbf{F} \\ \hline \textbf{F} & \textbf{F} & \textbf{F} \\ \hline \textbf{F} & \textbf{F} & \textbf{F} \\ \hline \textbf{F} & \textbf{F} & \textbf{F} \\ \hline \textbf{F} & \textbf{F} & \textbf{F} \\ \hline \textbf{F} & \textbf{F} & \textbf{F} \\ \hline \textbf{$  $5/19/2015$ 

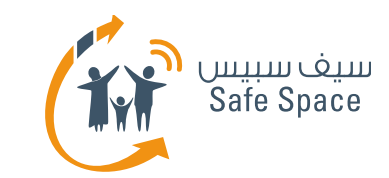

### **شبكات التواصل الاجتماعي - كيف نجعلها أكثر أمناً؟**

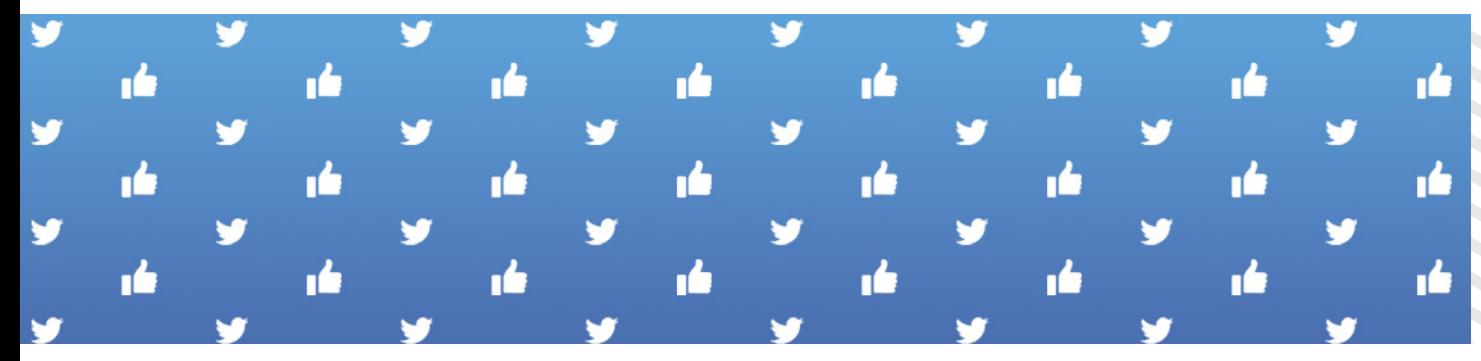

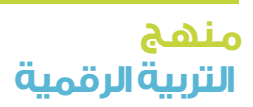

**18**

**ورشة عمل لأولياء الأمور** فهم عالم السلامة على الإنترنت

 $\equiv$ 

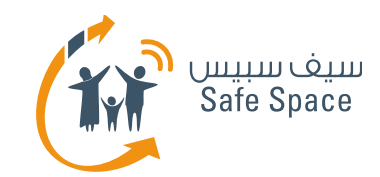

## **شبكات التواصل الاجتماعي - الفيسبوك**

# facebook

**مـنـهـج التربية الرقمية**

**19**

**ورشة عمل لأولياء الأمور** فهم عالم السلامة على الإنترنت

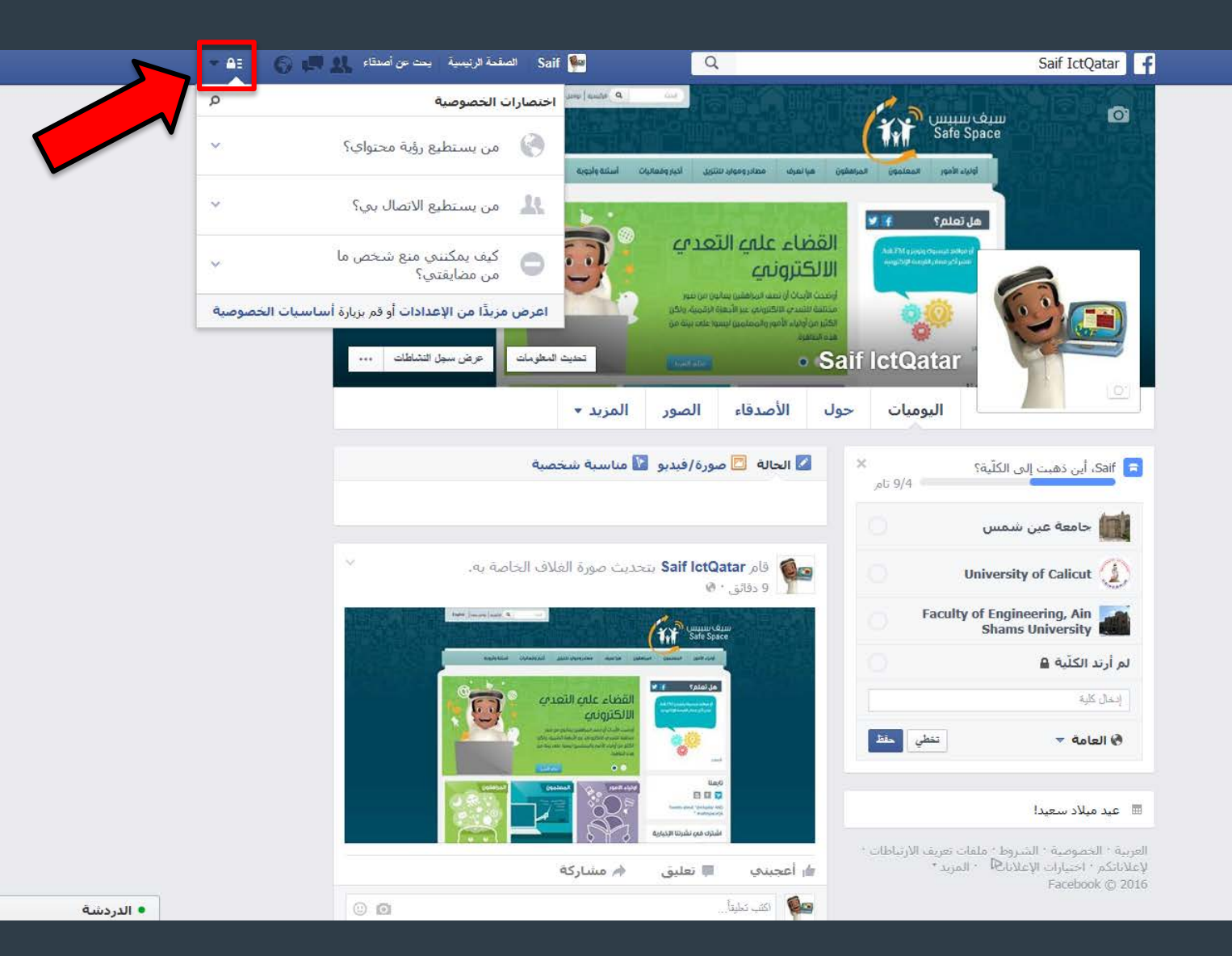

章凶

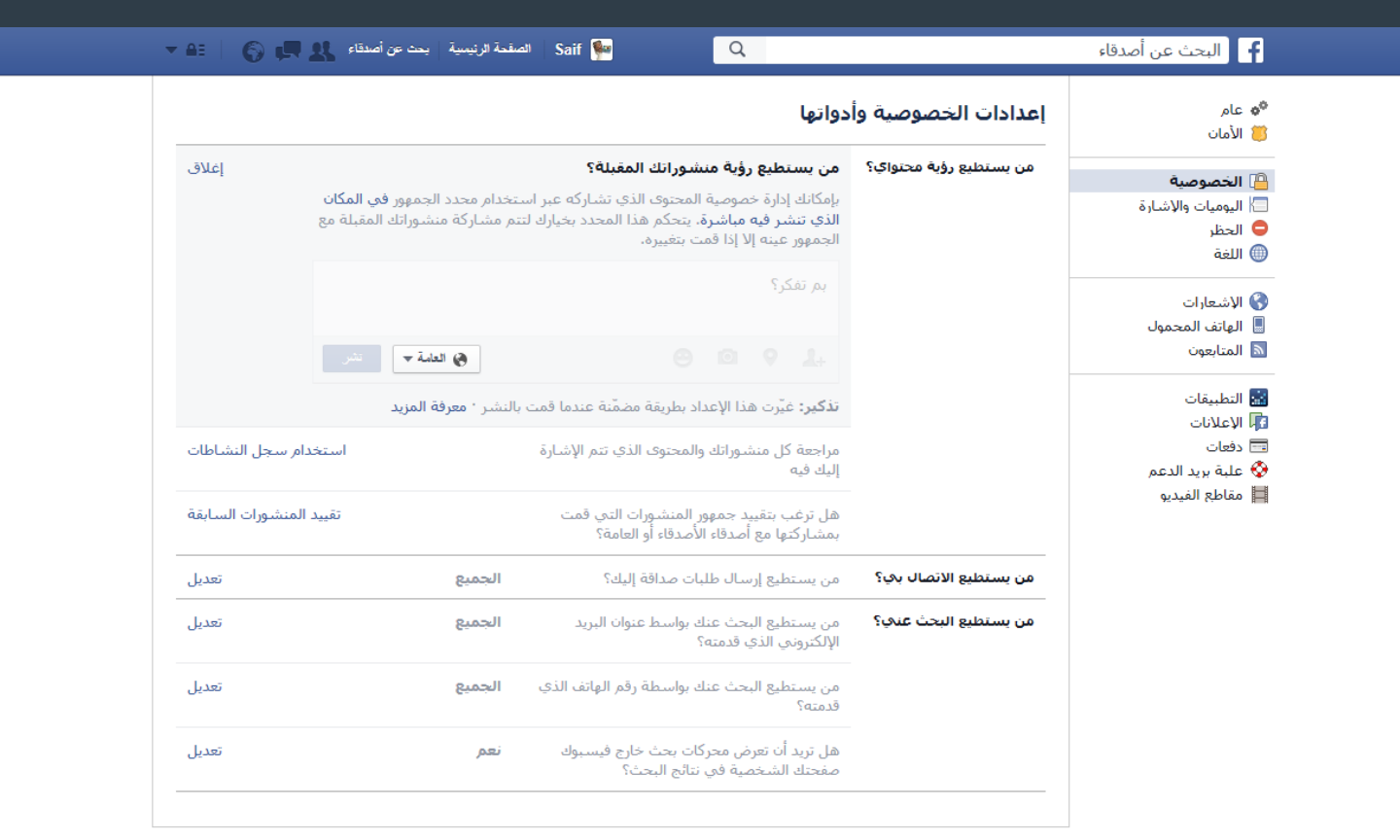

الشروط المساعدة حول فيسبوك \_ إنشاء إعلان \_ إنشاء صفحة \_ المطوّرون \_ الوظائف \_ الخصوصية \_ ملفات تعريف الارتباطات \_ اختيارات الإعلاناها

> Facebook @ 2016 العربية

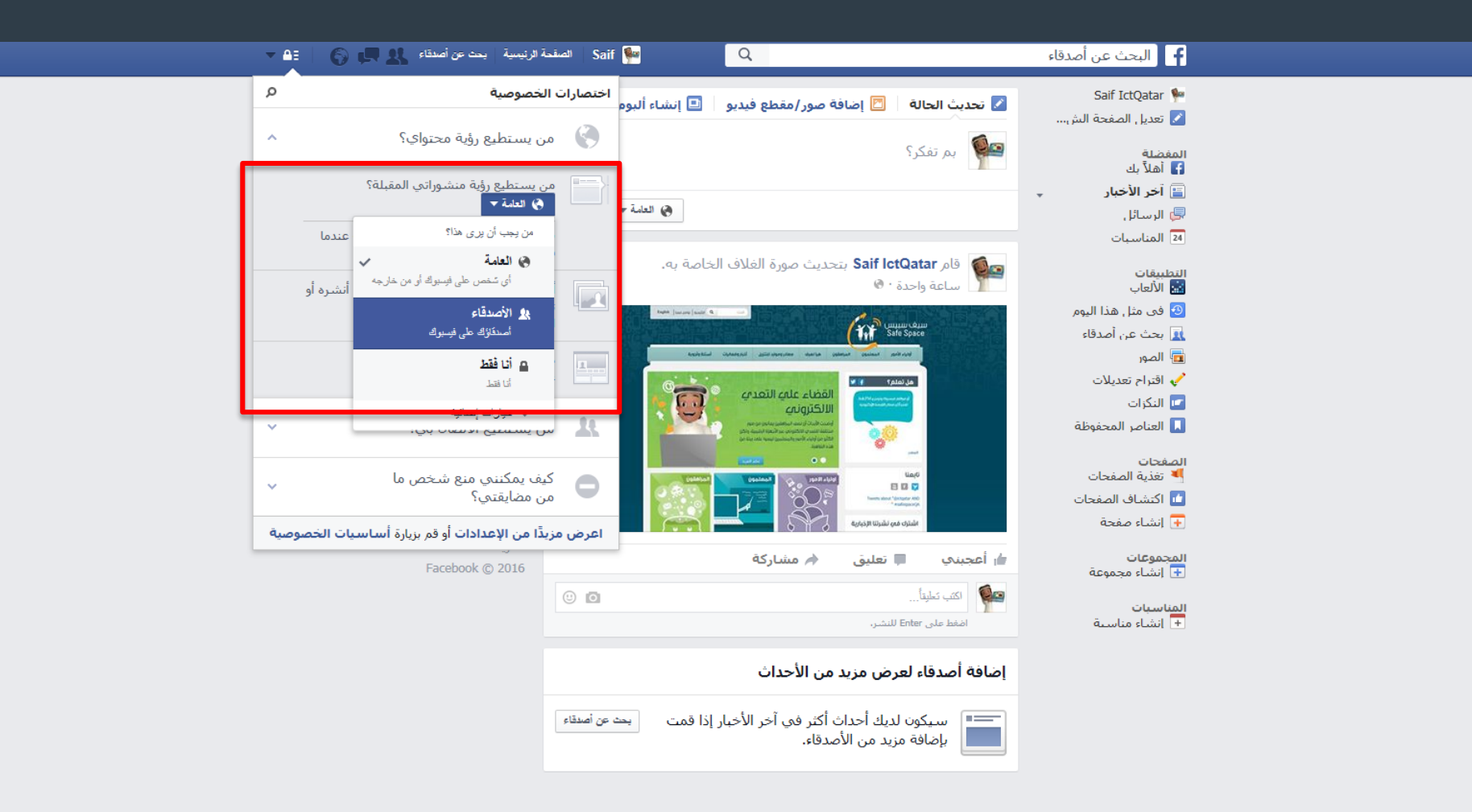

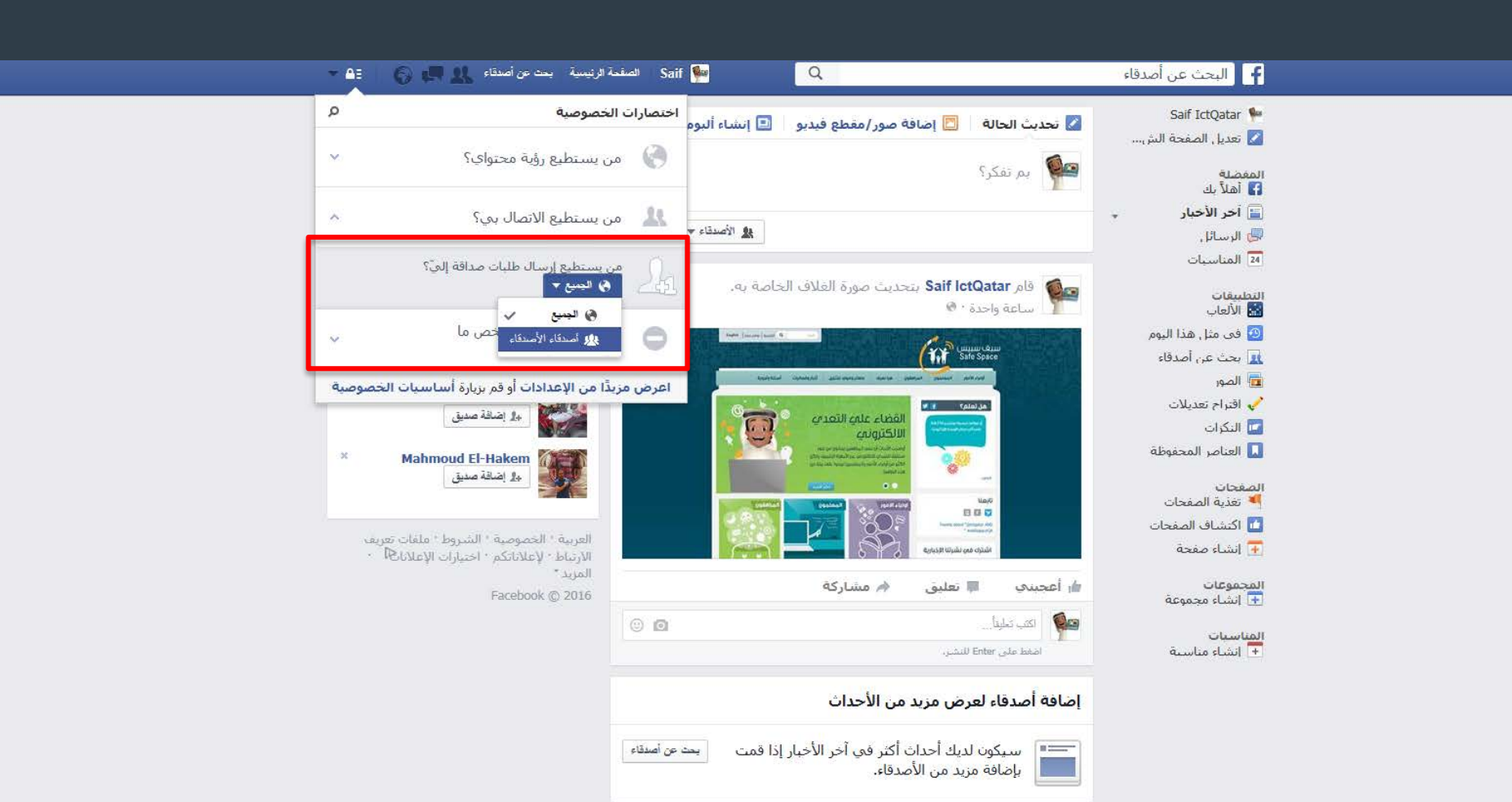

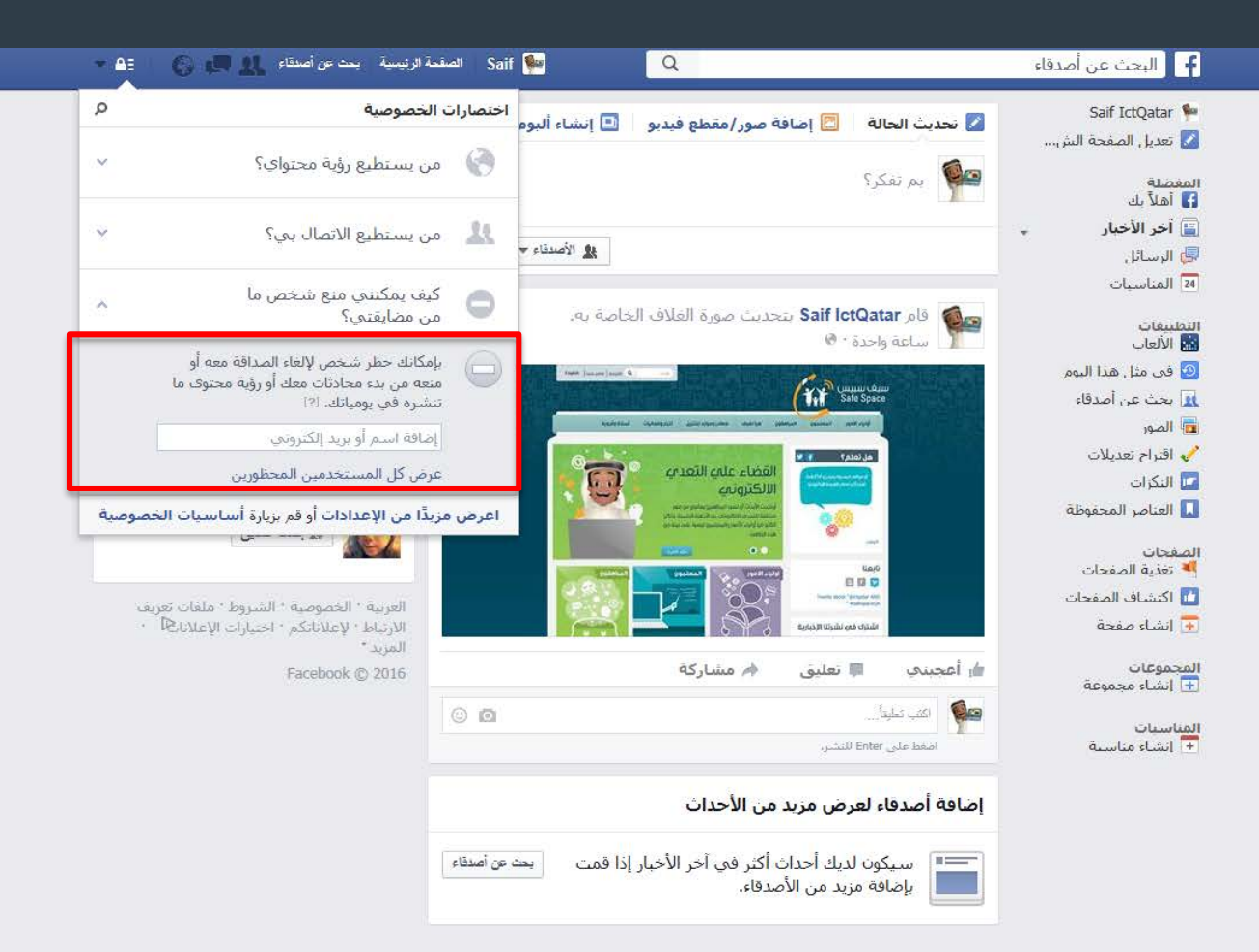

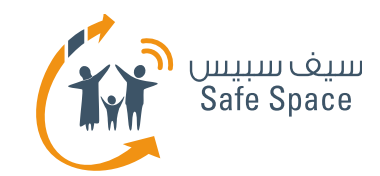

## **شبكات التواصل الاجتماعي - تويتر**

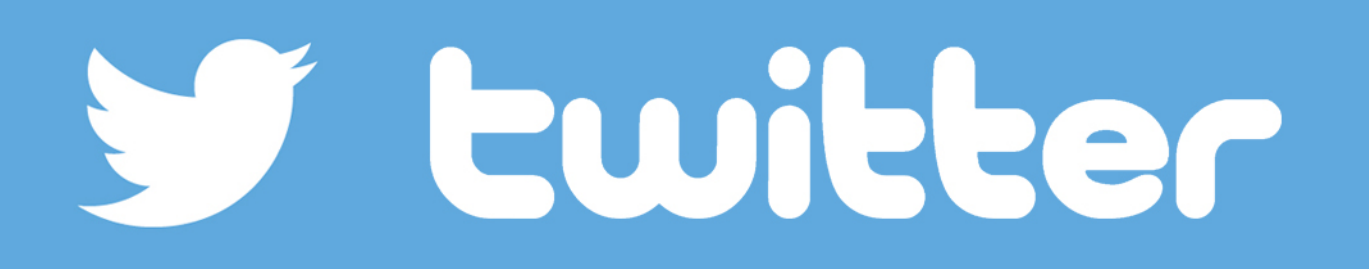

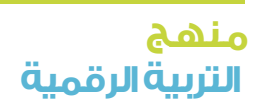

**25**

**ورشة عمل لأولياء الأمور** فهم عالم السلامة على الإنترنت

 $\equiv$ 

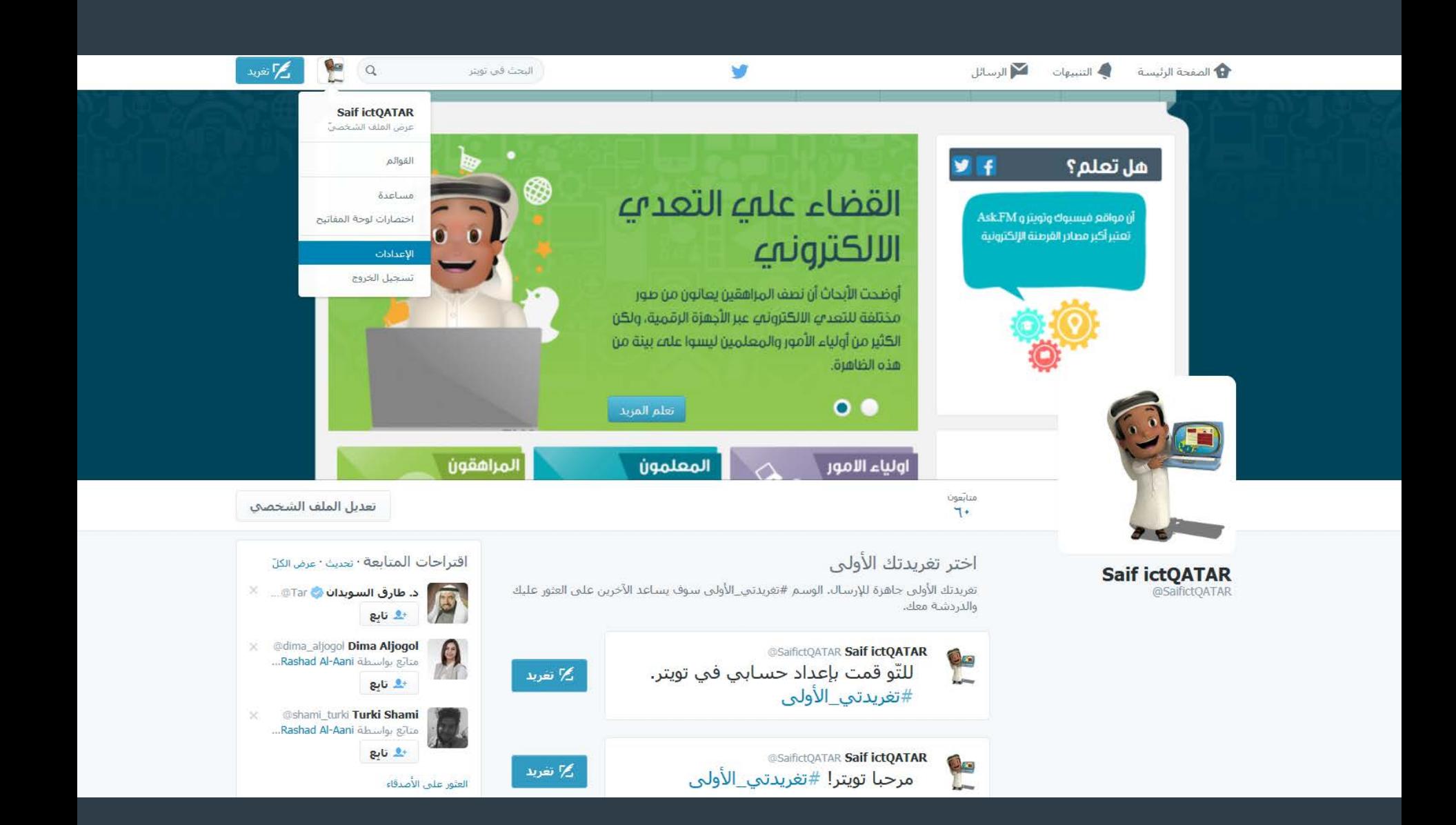

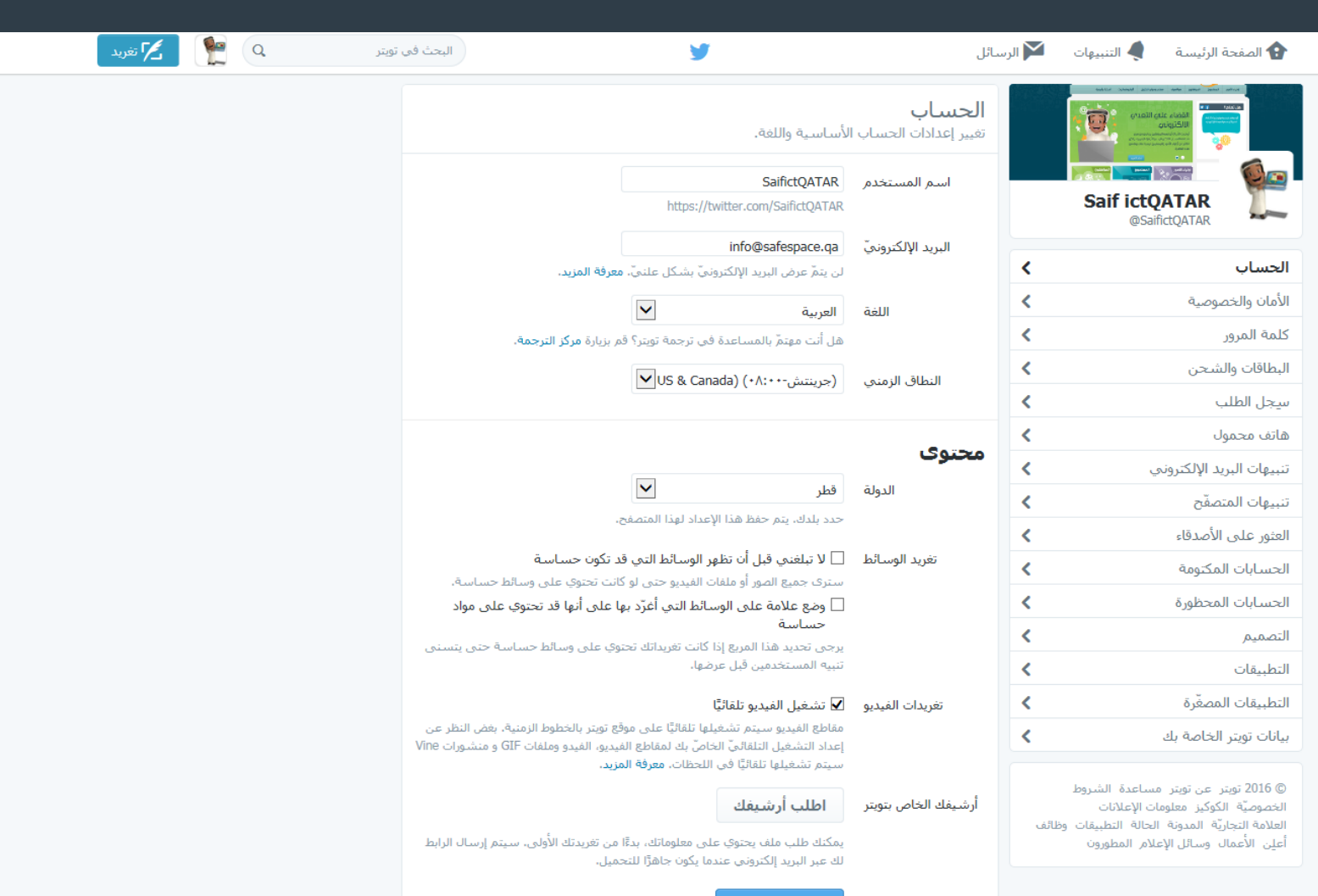

حفظ التغييرات

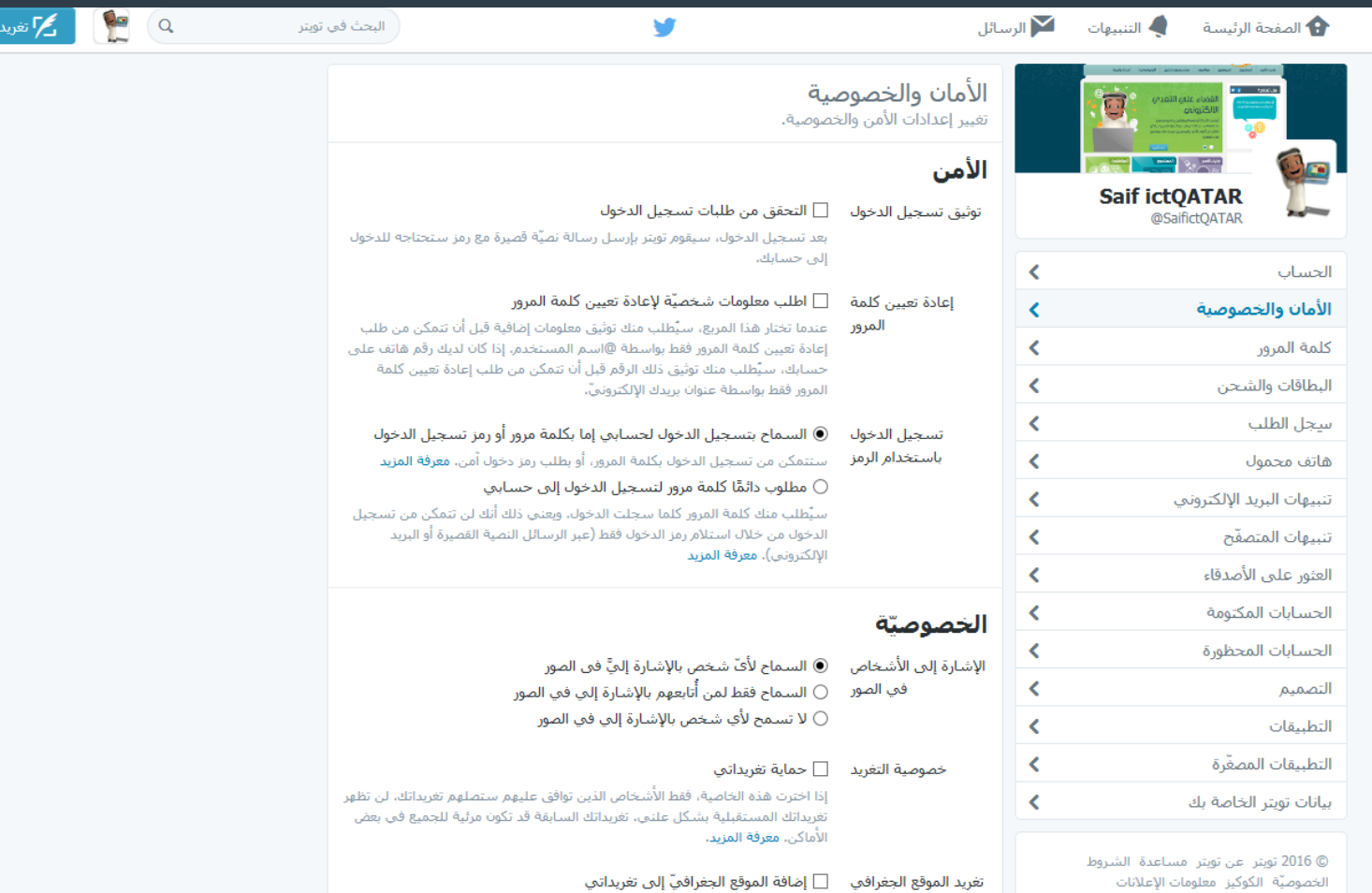

الخصوصيَّة الكوكيز معلومات الإعلانات العلامة التجاريّة المدونة الحالة التطبيقات وظائف .<br>أُعلِن الأُعمال وسائل الإعلام المطورون

إيقاف خاصّية تحديد الموقع قبل قيامك بالتغريد. معرفة المزيد

#### احذف كافة معلومات الموقع الجغرافي

سوف يؤدي ذلك إلى حذف جميع معلومات الموقع الجغرافي من التغريدات السابقة. ربما

عندما تعرض موقعك الجغرافيّ مع تغريدتك، يحفظ تويتر ذاك الموقع. بإمكانك تشغيل أو

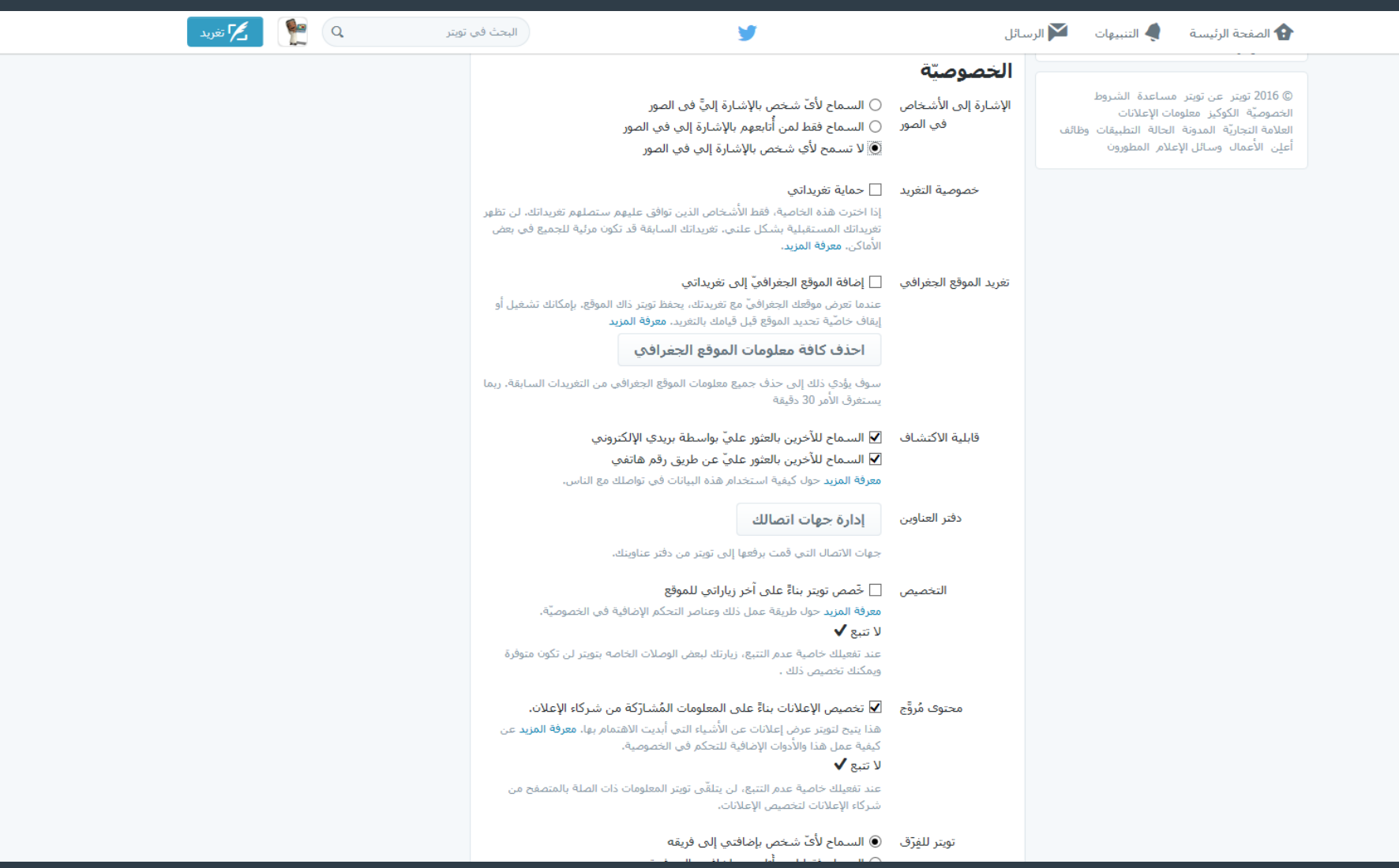

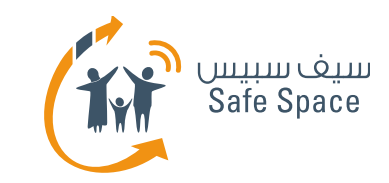

### **بحث آمن - كيف يمكن ضبط إعدادات البحث الآمن على جوجل ويوتيوب؟**

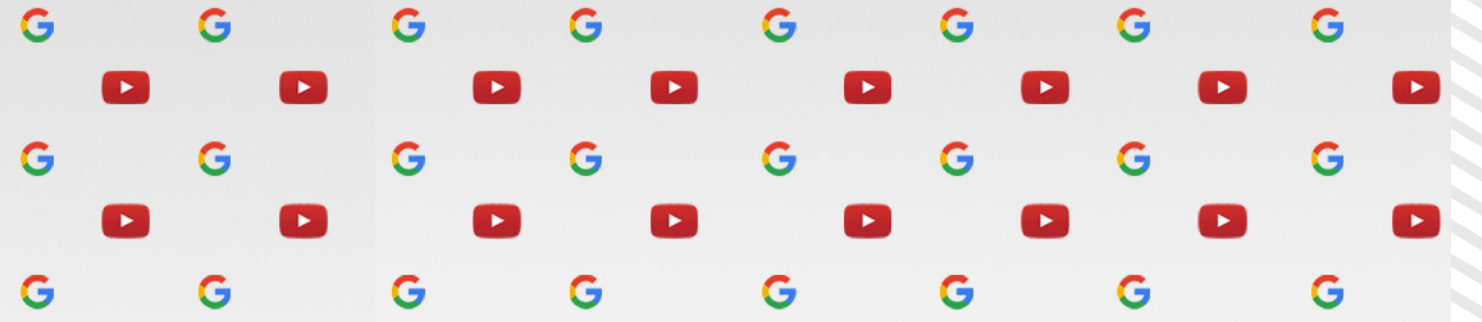

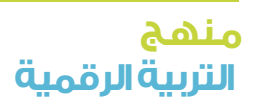

**30**

**ورشة عمل لأولياء الأمور** فهم عالم السلامة على الإنترنت

 $\equiv$ 

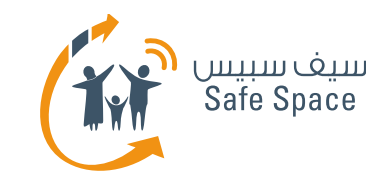

# **بحث آمن - جوجل**

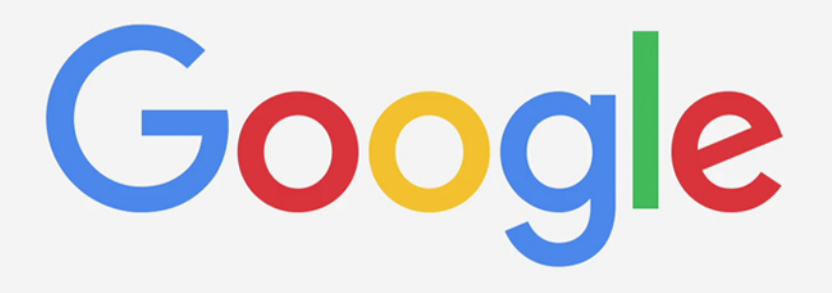

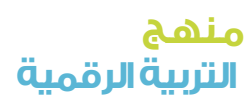

**31**

**ورشة عمل لأولياء الأمور** فهم عالم السلامة على الإنترنت

 $\equiv$ 

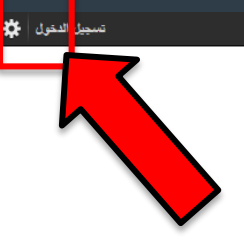

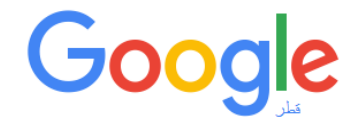

 $\equiv$ 

النطاق Google.com.qa متوفر باللغات: English

### Google

 $\equiv$ 

### حساب واحد لكل منتجات Google

سجّل دخولك باستخدام حساب Google الخاص بك

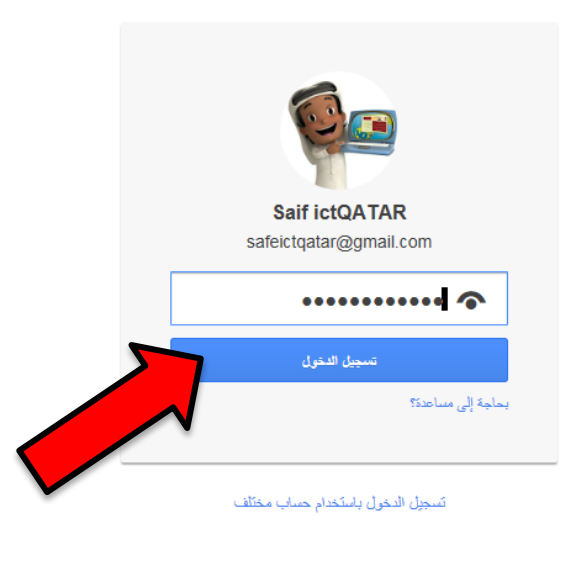

حساب راحد في Google للاستَمتَاع بجميع خدمات Google  $G M R D \Delta + D$ 

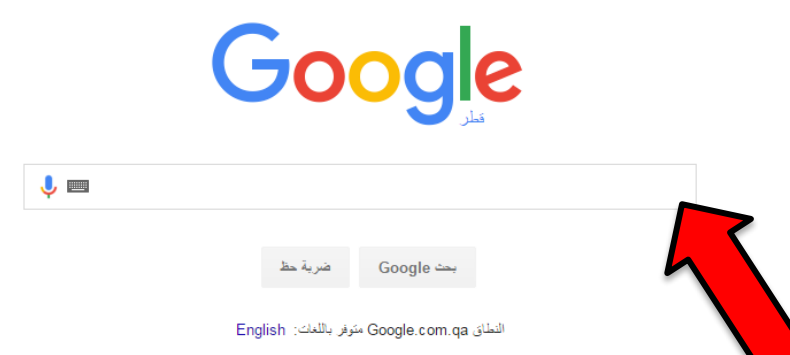

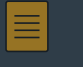

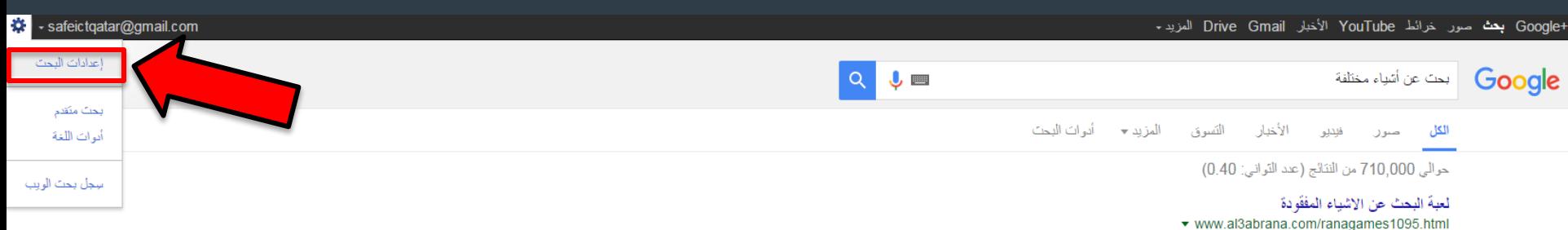

#### في لعبة ا**لبحث عن الاشياء** والاغراض المفقودة الجديدة للبنات 2012 قومي بالبحث عن اغراضك الشَّخصية المفقودة في مختَلَف الغرفة بذكاء للبنات فقطر

#### لعبة البحث عن الاشياء المفقِّردة - العاب فلاش بر ق

▼ gamesbarq.com/playgame/game-9459.html .<br>لمبة ال**بحث عن الاشياء** المفقودة لمبة ال**بحث عن الاشياء** المفقودة الماب ا**لبحث عن الاشياء** المفقودة من العاب فلاتس برق لعبة جديدة حلوة و مميزة لعبة البحث عن الاشياء ...

#### العاب البحث عن الاشياء المطلوبة

▼ https://bnat-cool.com/953.html العاب ال**بحث عن الاشياء** المطلوبة , من اجمل العاب ذكاء , العبي واستمتعي العاب ا**لبحث** ... قد

نَجِدي اسَّلِاء **مخْتَلَفَة** في الملابس أو أُدوات الطَّبَخ وقد نَجِدِيها مختَبَلَة محبوكة وكانها ...

#### العاب البحث عن الاشياء المفَقَودة - العاب بنات هاي فلاش

#### val3abbanathay.com/57.html

.<br>لعاب ال**بحث عن الاشياء** المفقودة <sub>،</sub> لعبة روعة من اجمل العاب ذكاء <sub>،</sub> مفدمه لكم من العاب بذات هاي انتَ في المتَحف , ركز في الحصول على الانتياء المفقودة في المتَحف , لعبة ...

#### العاب البحث عن الاشياء المطلوبة - العاب بنات هاي فلاش

v al3abbanathay.com/56.html العاب ا**لبِعث عن الاشياء** المطلوبة , من احلي واجمل العاب نكاء , مقدمه من العاب بذات هاي ... عن القنياء المطلوبة وقارني بين الصورتين للحصول على القنياء المختلفة , لعبة ...

صور بحث عن أشياء مختلفة

إرسال تقرير للإبلاغ عن صور

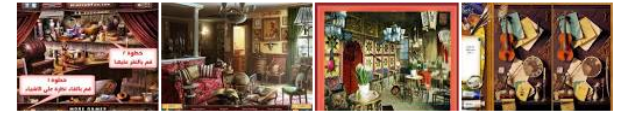

المزيد من الصور لـ بحث عن أشياء مختلفة

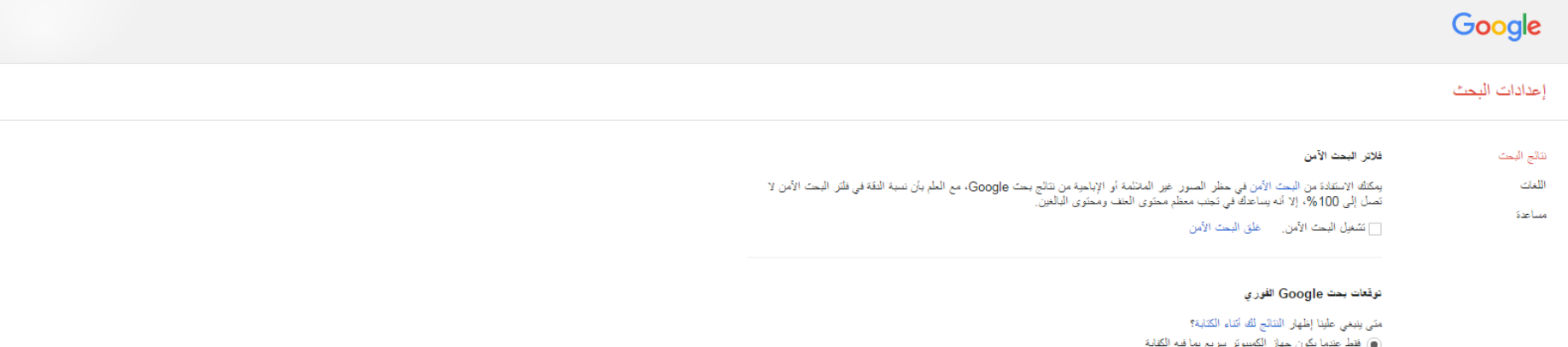

ں عدد عدد ہوں جھڑ اسمبیوں سریع بن عیہ اسمبیہ<br>النتائج الفوریة قید التقدفیل حالیًّا لبحث الویب ِ ویمکنك تغییر ذلك بدویًّا أدناه ِ

◯ إظهار النتائج الفورية دومًا

◯ عدم إظهار النتائج الفورية مطلقًا

#### النتائج لكل صفحة

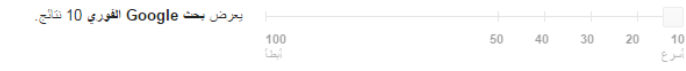

#### النتائج الخاصة

تساعد النتائج الخاصة في العثور على محتوى أكثر صلة بالنمية إليك، بما في ذلك المحتوى والروابط التي يمكنك أنت فقط رؤيتها.

.<br>© التثالج الخاصة بالمستخدم

◯ عم استخدام النتائج الخاصَّة ا

#### فتح النتالج في

\_ فتح كل نتيجة محددة في ناقذة متصفح جديدة.

### Google

#### إعدادات البحث

نثاثج البحث

اللغات مساعدة

#### فلاتر البحث الآمن

بِمكلك الإستفادة من البحث الأمن في حظر الصور غير المائشة أو الإبلجية من نتائج بحث Google، مع العلم بأن نسبة النقة في فلتر البحث الأمن لا<br>تصل إلى 100%، إلا أنه يساعدك في تجنبه معظم محتوى العنف ومحتوى البالغين.

√ نتشغيل البحث الأمن. غلق البحث الأمن

#### محمد Google الفور ي الفور الشي

مني بنبغي علينا إظهار النتائج لك أتناء الكتابة؟

- فقط عندما يكون جهاز الكعبيوتر سريع بما فيه الكفاية<br>النتائج الفورية قيد التشغيل حاليًا لبحث الويب. ويمكنك تغيير ذلك يدويًا أنذاه.
	- () إظهار النتائج الفورية دومًا
	- ◯ عنم إظهار النتائج الفورية مطلقًا ا

#### النتائج لكل صفحة

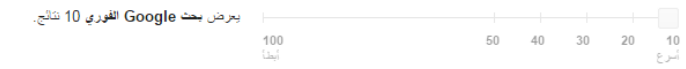

#### النتائج الخاصة

تساعد النتائج الخاصة في العثور على محتوى أكثر صلة بالنسبة إليك، بما في ذلك المحتوى والروابط التي يمكنك أنت فقط رؤيتها.

- ( التنائج الخاصة بالمستخدم
- عدم استخدام النتائج الخاصَّة

#### فتح النتائج في

\_ فتح كل نتيجة محدة في ناقذة متصفح جديدة.

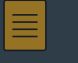

#### $\mathsf{L} =$ **Google** بحث عن أشياء مختلفة  $\alpha$ المزيد <del>»</del> أدوات البحث التسوق فيديو الأخبار صنور الكل

حوالى 888,000 من النتائج (عدد التواني: 0.37)

#### لعبة البحث عن الاشياء المفقودة

▼ www.al3abrana.com/ranagames1095.html في لعبة ا**لبحث عن الاشياء** والاغراض المفقودة الجديدة للبنات 2012 قومي بالبحث عن اغراضك الشَّخصية الْمفقودة في مختلف الغرفة بذكاء للبنات فقط.

#### لحبةَ البحث عن الاشياء المفقِّودة - العاب فلاش بر ق

▼ gamesbarq.com/playgame/game-9459.html لعبة البحث عن الاشياء المفقودة لعبة البحث عن الاشياء المفقودة العاب البحث عن الاشياء المفقودة من العاب فلاش برق لعبة جديدة حلوة و مميزة لعبة البحث عن الاشياء ...

#### العاب البحث عن الاشياء المطلوبة

▼ https://bnat-cool.com/953.html

تجدى اسِّياء **مختلفة** في الملابس أو أدوات الطبخ وقد تجديها مختَبنَة محبوكة وكانها ...

#### العاب البحث عن الاشياء المفقَودة - العاب بنات هاي فلاش

#### v al3abbanathay.com/57.html

العاب ا**لبِحث عن الاشياء** المفقودة , لعبة روعة من اجمل العاب ذكاء , مفدمه لكم من العاب بذات هاي , انتَ في الْمَنْحَفَ , ركز في الحصول على الإنتياء المفقودة في المنحفَ , لعبة ...

#### العاب البحث عن الاشياء المطلوبة - العاب بنات هاي فلاش

#### al3abbanathay.com/56.html

العاب ال**بحث عن الاشياء** المطلوبة , من احلي واجمل العاب ذكاء , مقدمه من العاب بذات هاي ... عن القنياء المطلوبة وقارني بين الصورتين للحصول على القنياء ال**مختلفة** , لعبة ...

صور بحث عن أشياء مختلفة

إرسال تقرير للإبلاغ عن صور

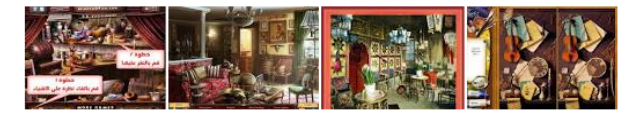

المزيد من الصور لـ بحث عن أشياء مختلفة

العاب البحث عن الاشياء المفقِّردة في الغرفه www.bnat-cute.com/1954.html العاب النبعث عن الاشياء المفقودة في الغرفه , من احدت العاب ذكاء بذات , العبي وقومي بعث عن

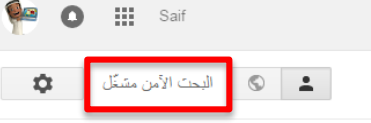

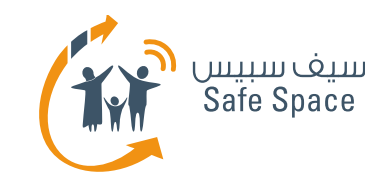

### **بحث آمن - يوتيوب**

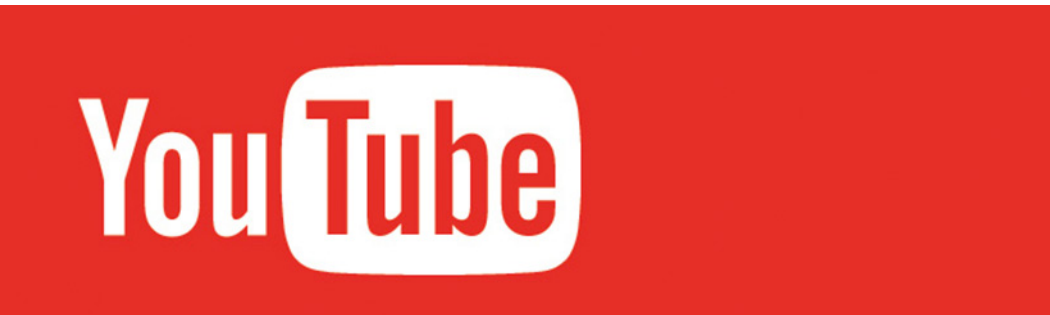

**مـنـهـج التربية الرقمية**

**39**

**ورشة عمل لأولياء الأمور** فهم عالم السلامة على الإنترنت

 $\equiv$ 

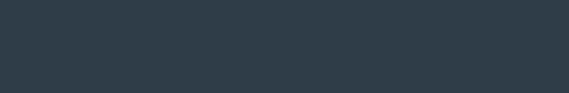

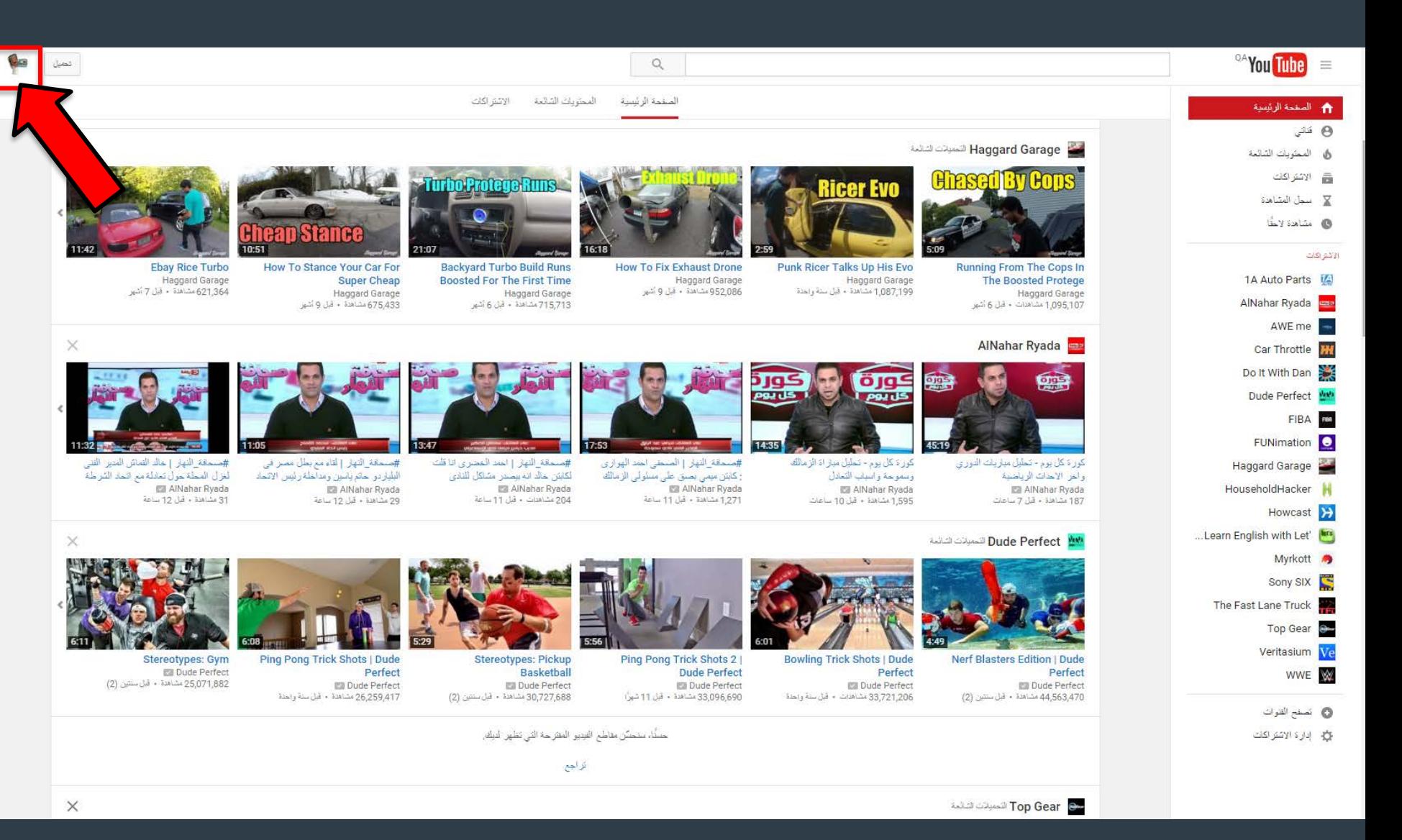

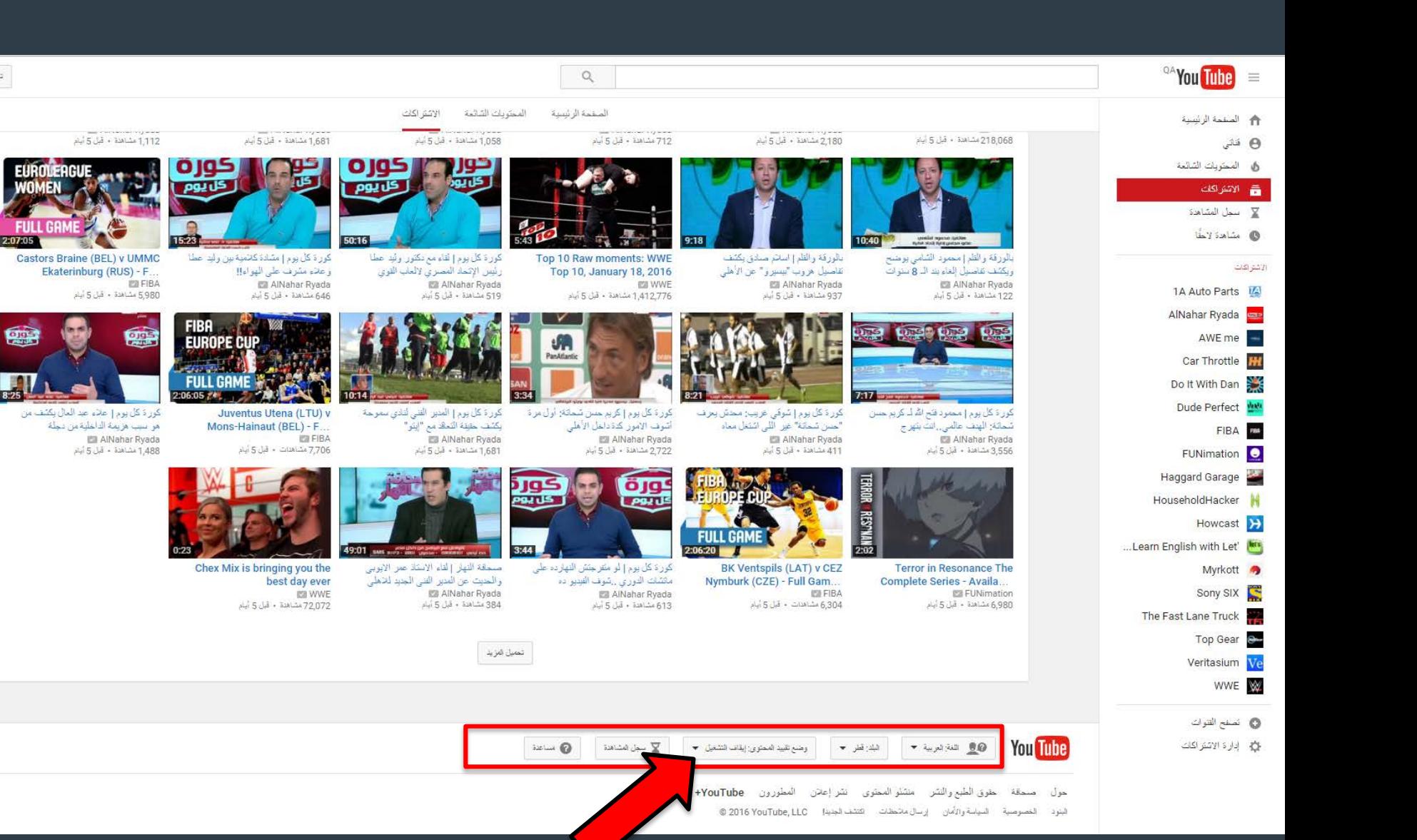

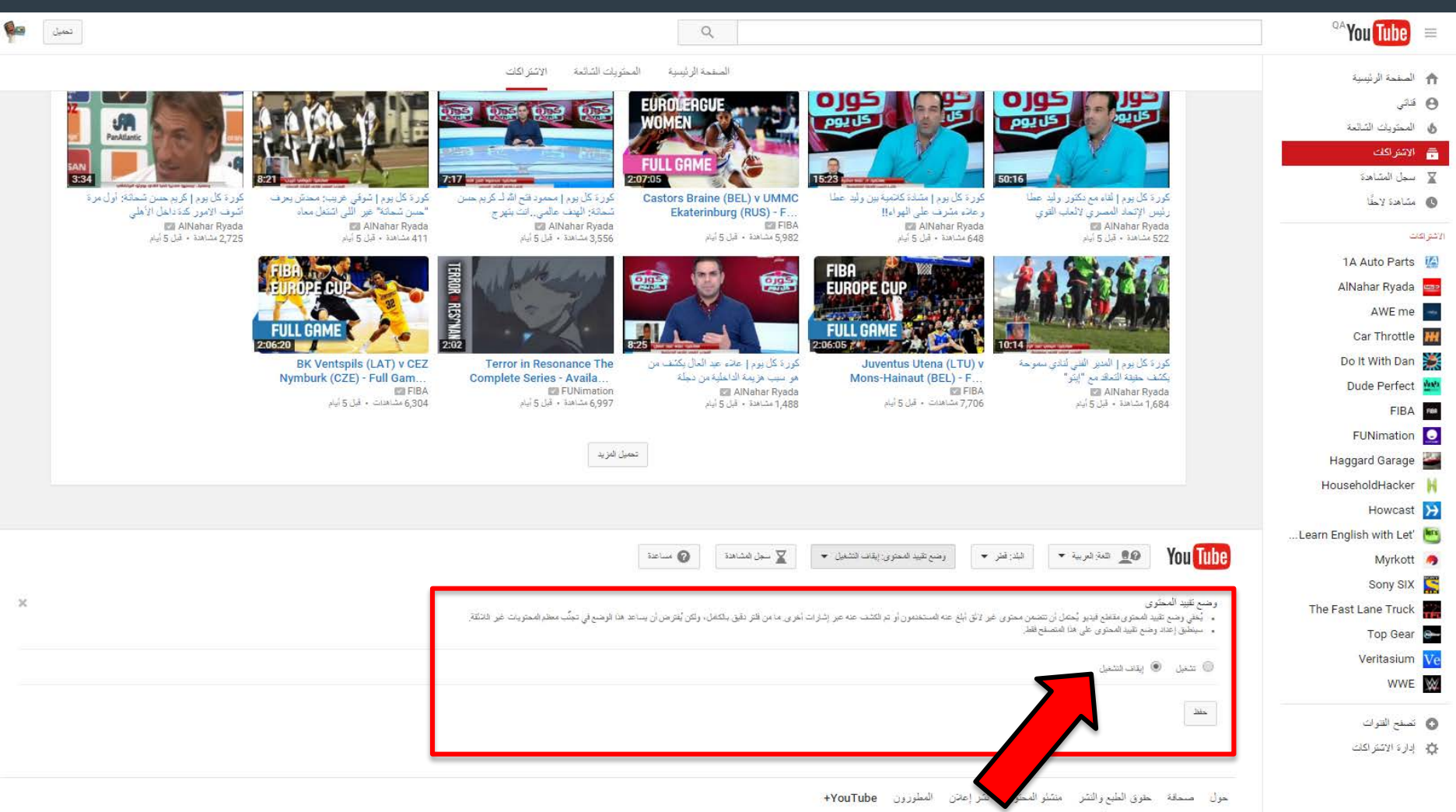

البنود الخصوصية السياسة والأمان إرسال مالحظات اكتشف الجديدل

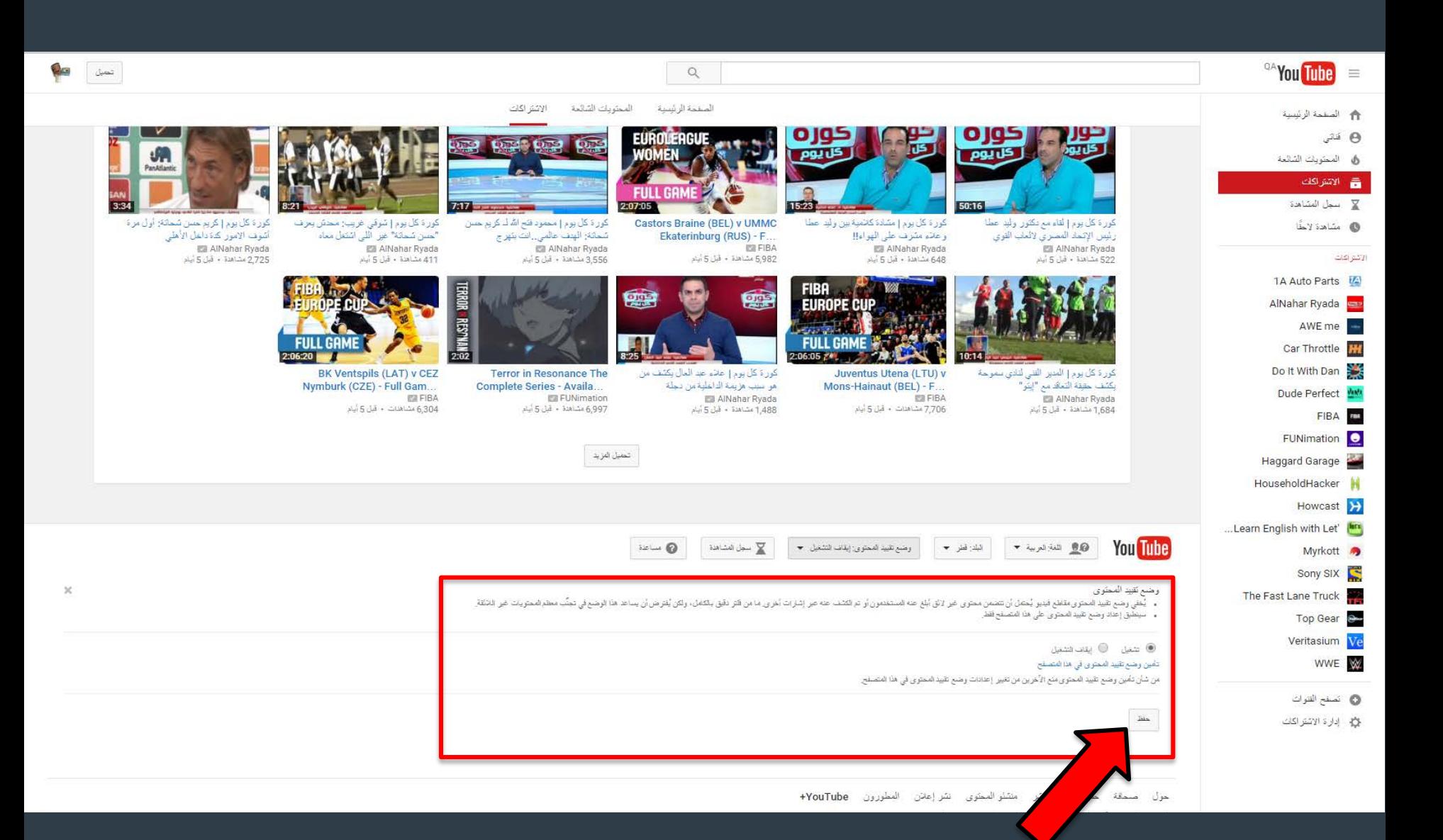

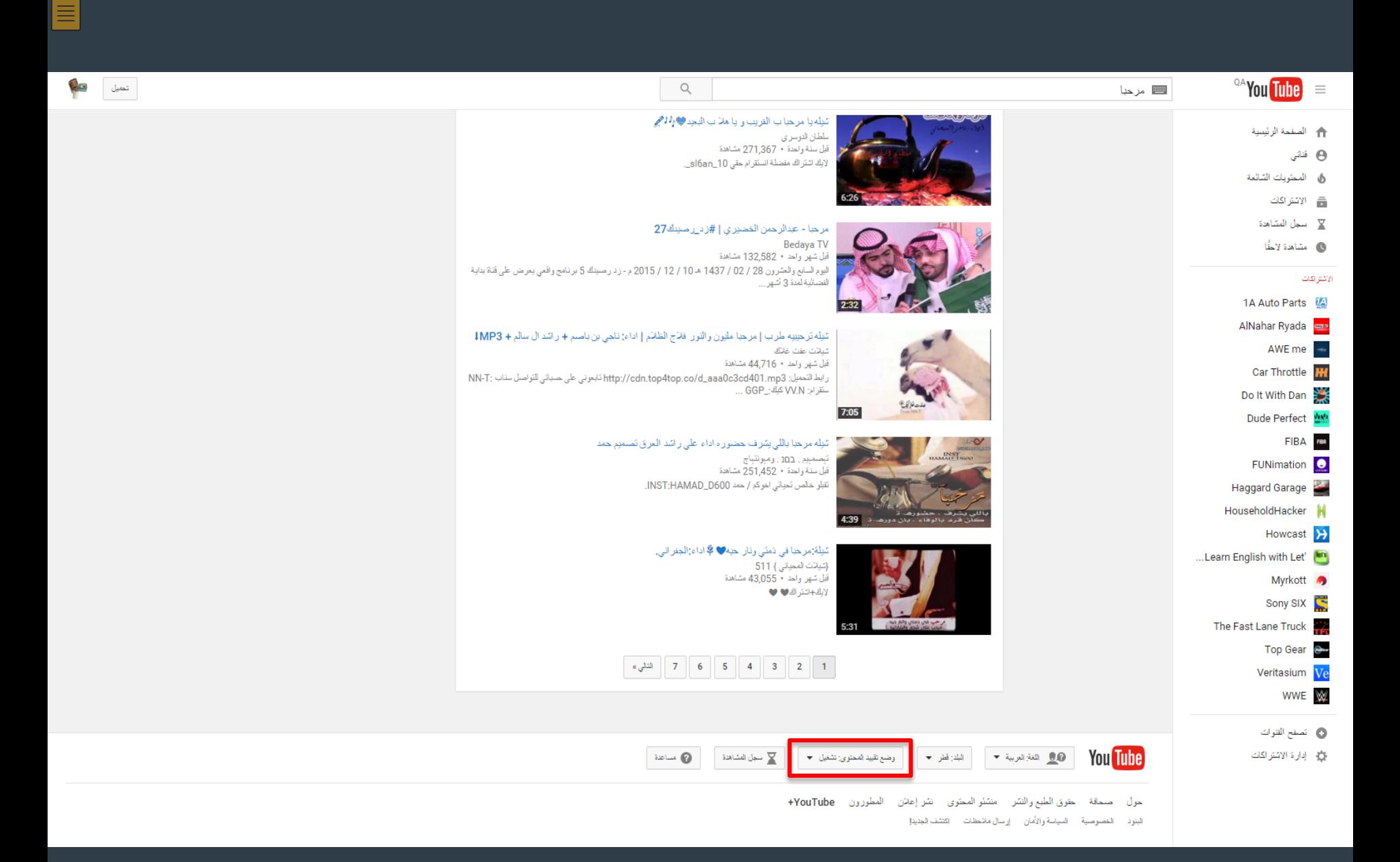

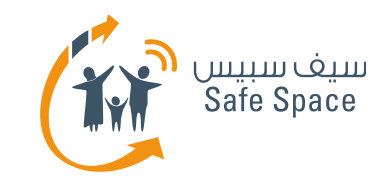

### **فهم عالم السلامة على الإنترنت- ما الذي تعلمناه؟**

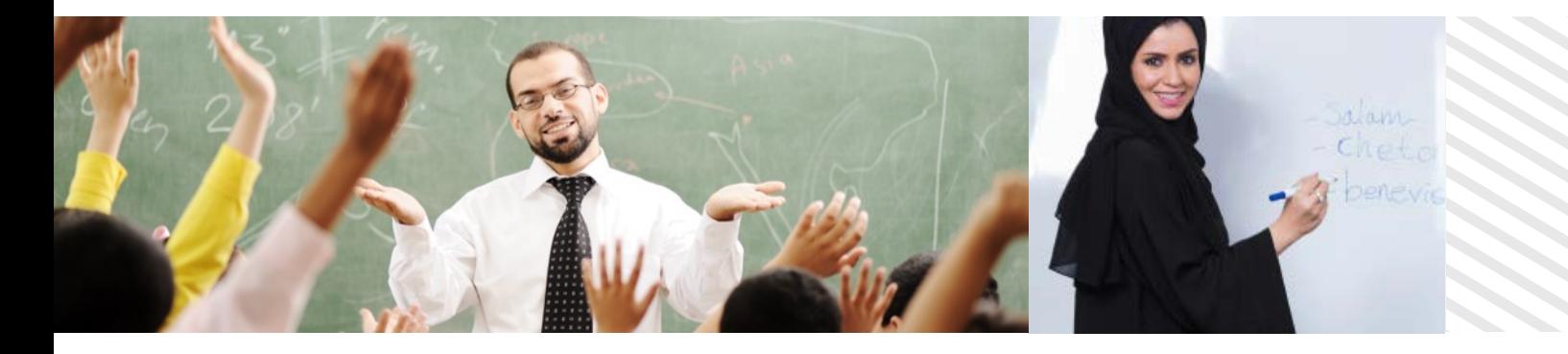

- كيفية ضبط أدوات الرقابة الأبوية.  $\bullet$
- كيفية ضبط إعدادات الخصوصية على مواقع فيسبوك وتويتر.  $\bullet$ 
	- كيفية ضبط البحث الآمن على مواقع جوجل ويوتيوب. $\bullet$

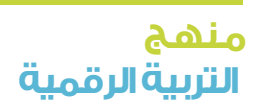

**45**

**ورشة عمل لأولياء الأمور** فهم عالم السلامة على الإنترنت

 $\equiv$ 

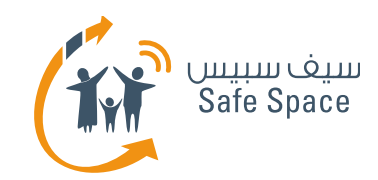

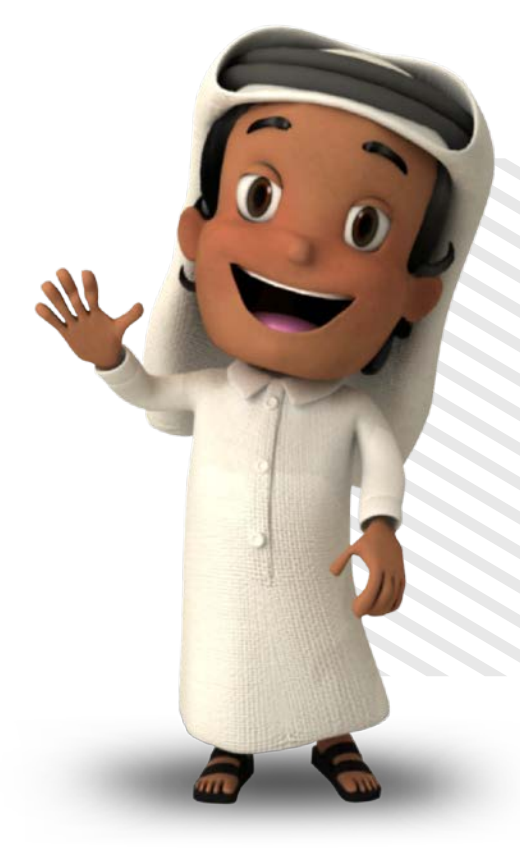

# **شكراً لك!**

**لمزيد من المعلومات، برجاء التواصل معنا عبر info@safespace.qa :الإلكتروني البريد**

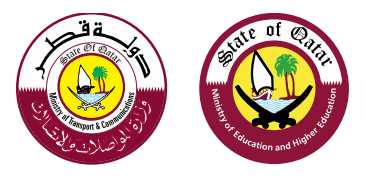

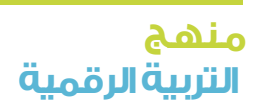

<u>15</u>

**ورشة عمل لأولياء الأمور** فهم عالم السلامة على الإنترنت

 $\equiv$